# Package 'glmnet'

April 15, 2022

<span id="page-0-0"></span>Type Package

Title Lasso and Elastic-Net Regularized Generalized Linear Models

Version 4.1-4

Date 2022-04-13

**Depends** R ( $>= 3.6.0$ ), Matrix ( $>= 1.0-6$ )

Imports methods, utils, foreach, shape, survival, Rcpp

Suggests knitr, lars, testthat, xfun, rmarkdown

SystemRequirements C++14

#### **Description**

Extremely efficient procedures for fitting the entire lasso or elastic-net regularization path for linear regression, logistic and multinomial regression models, Poisson regression, Cox model, multiple-response Gaussian, and the grouped multinomial regression. There are two new and important additions. The family argument can be a GLM family object, which opens the door to any programmed family. This comes with a modest computational cost, so when the built-in families suffice, they should be used instead. The other novelty is the relax option, which refits each of the active sets in the path unpenalized. The algorithm uses cyclical coordinate descent in a path-wise fashion, as described in the papers listed in the URL below.

License GPL-2

VignetteBuilder knitr

Encoding UTF-8

URL <https://glmnet.stanford.edu>,

<https://dx.doi.org/10.18637/jss.v033.i01>,

<https://dx.doi.org/10.18637/jss.v039.i05>

RoxygenNote 7.1.2

LinkingTo RcppEigen, Rcpp

NeedsCompilation yes

Author Jerome Friedman [aut], Trevor Hastie [aut, cre], Rob Tibshirani [aut], Balasubramanian Narasimhan [aut], Kenneth Tay [aut], Noah Simon [aut], Junyang Qian [ctb], James Yang [aut]

Maintainer Trevor Hastie <hastie@stanford.edu>

Repository CRAN

Date/Publication 2022-04-15 09:22:29 UTC

# R topics documented:

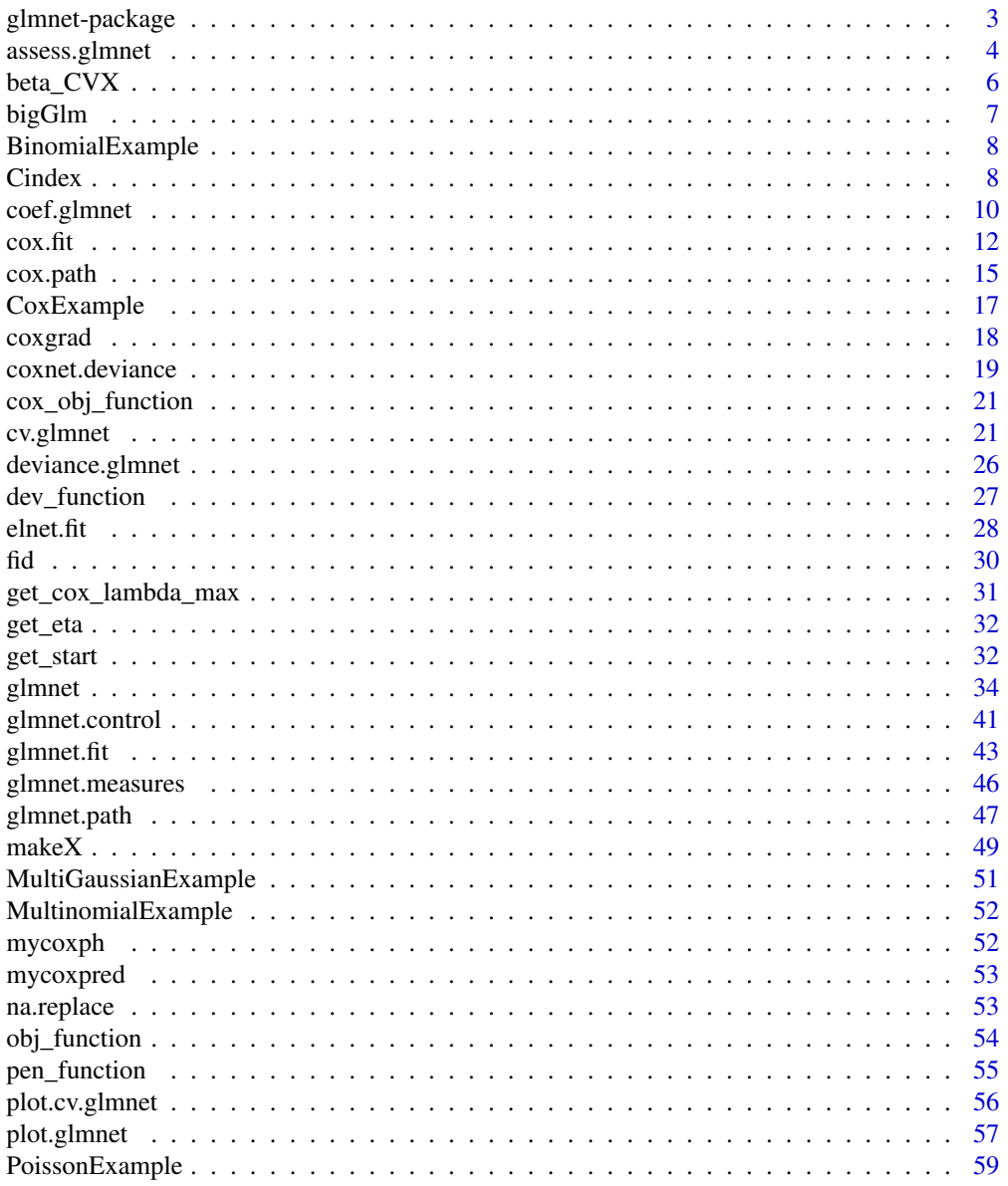

# <span id="page-2-0"></span>glmnet-package 3

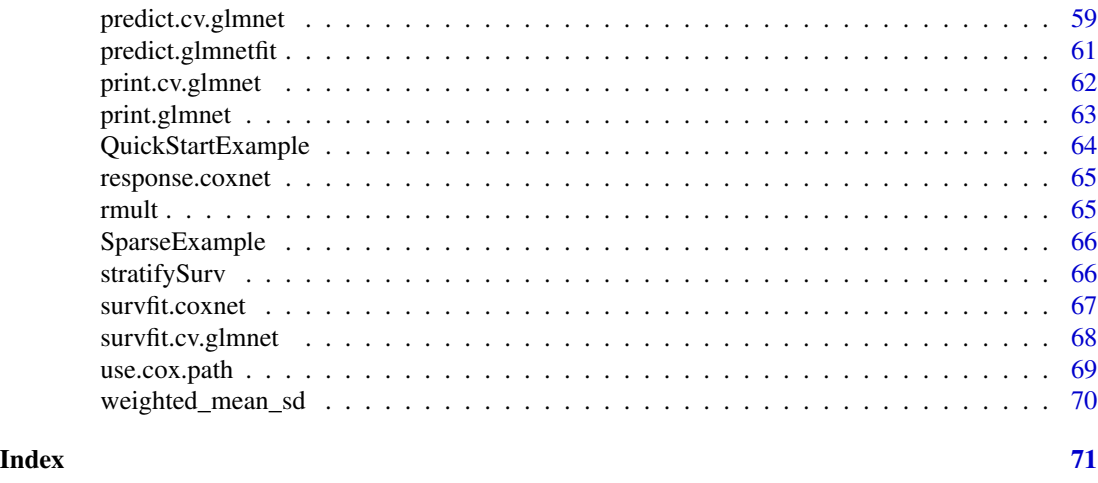

glmnet-package *Elastic net model paths for some generalized linear models*

# Description

This package fits lasso and elastic-net model paths for regression, logistic and multinomial regression using coordinate descent. The algorithm is extremely fast, and exploits sparsity in the input x matrix where it exists. A variety of predictions can be made from the fitted models.

# Details

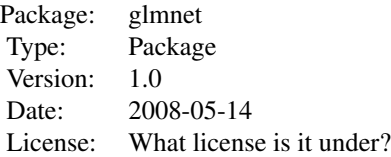

Very simple to use. Accepts x,y data for regression models, and produces the regularization path over a grid of values for the tuning parameter lambda. Only 5 functions: glmnet predict.glmnet plot.glmnet print.glmnet coef.glmnet

# Author(s)

Jerome Friedman, Trevor Hastie and Rob Tibshirani Maintainer: Trevor Hastie [hastie@stanford.edu](mailto:hastie@stanford.edu)

#### References

Friedman, J., Hastie, T. and Tibshirani, R. (2008) *Regularization Paths for Generalized Linear Models via Coordinate Descent (2010), Journal of Statistical Software, Vol. 33(1), 1-22*, doi: [10.18637/](https://doi.org/10.18637/jss.v033.i01) [jss.v033.i01.](https://doi.org/10.18637/jss.v033.i01)

Simon, N., Friedman, J., Hastie, T. and Tibshirani, R. (2011) *Regularization Paths for Cox's Proportional Hazards Model via Coordinate Descent, Journal of Statistical Software, Vol. 39(5), 1-13*, doi: [10.18637/jss.v039.i05.](https://doi.org/10.18637/jss.v039.i05)

Tibshirani,Robert, Bien, J., Friedman, J., Hastie, T.,Simon, N.,Taylor, J. and Tibshirani, Ryan. (2012) *Strong Rules for Discarding Predictors in Lasso-type Problems, JRSSB, Vol. 74(2), 245- 266*, <https://arxiv.org/abs/1011.2234>.

Hastie, T., Tibshirani, Robert and Tibshirani, Ryan (2020) *Best Subset, Forward Stepwise or Lasso? Analysis and Recommendations Based on Extensive Comparisons, Statist. Sc. Vol. 35(4), 579-592*, <https://arxiv.org/abs/1707.08692>.

Glmnet webpage with four vignettes: <https://glmnet.stanford.edu>.

#### Examples

```
x = matrix(rnorm(100 * 20), 100, 20)y = rnorm(100)g2 = sample(1:2, 100, replace = TRUE)g4 = sample(1:4, 100, replace = TRUE)fit1 = glmnet(x, y)predict(fit1, newx = x[1:5, ], s = c(0.01, 0.005))predict(fit1, type = "coef")
plot(fit1, xvar = "lambda")
fit2 = glmnet(x, g2, family = "binomial")predict(fit2, type = "response", newx = x[2:5, ])predict(fit2, type = "nonzero")
fits = glmnet(x, g4, family = "multinomial")predict(fit3, newx = x[1:3, ], type = "response", s = 0.01)
```
assess.glmnet *assess performance of a 'glmnet' object using test data.*

#### **Description**

Given a test set, produce summary performance measures for the glmnet model(s)

# Usage

```
assess.glmnet(
 object,
 newx = NULL,
 newy,
  weights = NULL,family = c("gaussian", "binomial", "poisson", "multinomial", "cox", "mgaussian"),
```
<span id="page-3-0"></span>

# assess.glmnet 5

```
...
\lambdaconfusion.glmnet(
  object,
  newx = NULL,newy,
  family = c("binomial", "multinomial"),
  ...
)
```

```
roc.glmnet(object, newx = NULL, newy, ...)
```
#### Arguments

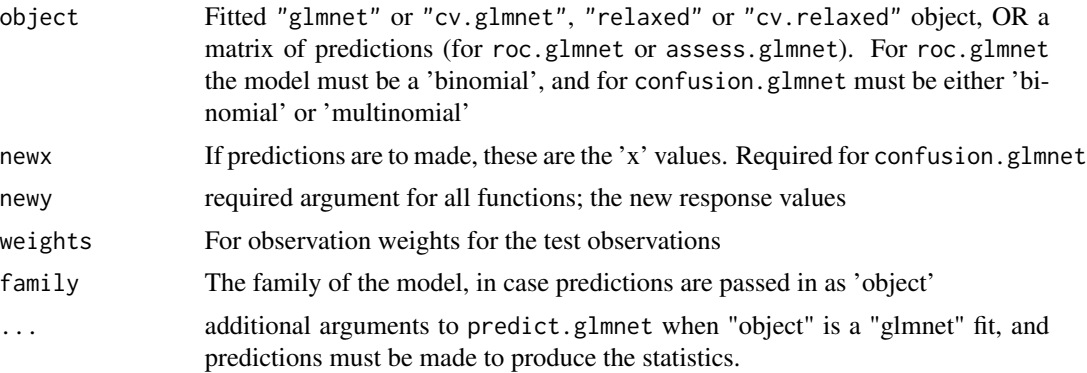

# Details

assess.glmnet produces all the different performance measures provided by cv.glmnet for each of the families. A single vector, or a matrix of predictions can be provided, or fitted model objects or CV objects. In the case when the predictions are still to be made, the ... arguments allow, for example, 'offsets' and other prediction parameters such as values for 'gamma' for 'relaxed' fits. roc.glmnet produces for a single vector a two column matrix with columns TPR and FPR (true positive rate and false positive rate). This object can be plotted to produce an ROC curve. If more than one predictions are called for, then a list of such matrices is produced. confusion.glmnet produces a confusion matrix tabulating the classification results. Again, a single table or a list, with a print method.

# Value

assess.glmnet produces a list of vectors of measures. roc.glmnet a list of 'roc' two-column matrices, and confusion.glmnet a list of tables. If a single prediction is provided, or predictions are made from a CV object, the latter two drop the list status and produce a single matrix or table.

#### Author(s)

Trevor Hastie and Rob Tibshirani Maintainer: Trevor Hastie [hastie@stanford.edu](mailto:hastie@stanford.edu)

#### <span id="page-5-0"></span>See Also

cv.glmnet, glmnet.measures and vignette("relax",package="glmnet")

#### Examples

```
data(QuickStartExample)
x <- QuickStartExample$x; y <- QuickStartExample$y
set.seed(11)
train = sample(seq(length(y)),70,replace=FALSE)
fit1 = glmnet(x[train,], y[train])
assess.glmnet(fit1, newx = x[-train,], newy = y[-train])preds = predict(fit1, newx = x[-train, ], s = c(1, 0.25))assess.glmnet(preds, newy = y[-train], family = "gaussian")
fit1c = cv.glmnet(x, y, keep = TRUE)fit1a = assess.glmnet(fit1c$fit.preval, newy=y,family="gaussian")
plot(fit1c$lambda, log="x",fit1a$mae,xlab="Log Lambda",ylab="Mean Absolute Error")
abline(v=fit1c$lambda.min, lty=2, col="red")
data(BinomialExample)
x <- BinomialExample$x; y <- BinomialExample$y
fit2 = glmnet(x[train,], y[train], family = "binomial")
assess.glmnet(fit2,newx = x[-train,], newy=y[-train], s=0.1)
plot(roc.glmnet(fit2, newx = x[-train,], newy=y[-train])[[10]])
fit2c = cv.glmnet(x, y, family = "binomial", keep=TRUE)idmin = match(fit2c$lambda.min, fit2c$lambda)
plot(roc.glmnet(fit2c$fit.preval, newy = y)[[idmin]])
data(MultinomialExample)
x <- MultinomialExample$x; y <- MultinomialExample$y
set.seed(103)
train = sample(seq(length(y)),100,replace=FALSE)
fit3 = glmnet(x[train,], y[train], family = "multinomial")
confusion.glmnet(fit3, newx = x[-train, ], newy = y[-train], s = 0.01)
fit3c = cv.glmnet(x, y, family = "multinomial", type.measure="class", keep=TRUE)
idmin = match(fit3c$lambda.min, fit3c$lambda)
confusion.glmnet(fit3c$fit.preval, newy = y, family="multinomial")[[idmin]]
```
beta\_CVX *Simulated data for the glmnet vignette*

#### **Description**

Simple simulated data, used to demonstrate the features of glmnet

#### Format

Data objects used to demonstrate features in the glmnet vignette

#### <span id="page-6-0"></span>bigGlm 7

# Details

These datasets are artificial, and are used to test out some of the features of glmnet.

#### Examples

```
data(QuickStartExample)
x <- QuickStartExample$x; y <- QuickStartExample$y
glmnet(x, y)
```
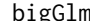

bigGlm *fit a glm with all the options in* glmnet

#### Description

Fit a generalized linear model as in glmnet but unpenalized. This allows all the features of glmnet such as sparse x, bounds on coefficients, offsets, and so on.

#### Usage

 $bigGlm(x, ..., path = FALSE)$ 

#### Arguments

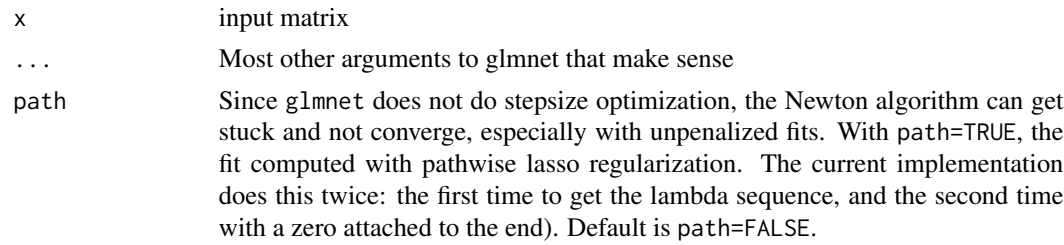

#### Details

This is essentially the same as fitting a "glmnet" model with a single value lambda=0, but it avoids some edge cases. CAVEAT: If the user tries a problem with N smaller than or close to p for some models, it is likely to fail (and maybe not gracefully!) If so, use the path=TRUE argument.

# Value

It returns an object of class "bigGlm" that inherits from class "glmnet". That means it can be predicted from, coefficients extracted via coef. It has its own print method.

#### Author(s)

Trevor Hastie Maintainer: Trevor Hastie <hastie@stanford.edu> 8 Cindex and the contract of the contract of the contract of the contract of the contract of the contract of the contract of the contract of the contract of the contract of the contract of the contract of the contract of t

# See Also

print, predict, and coef methods.

#### Examples

```
# Gaussian
x = matrix(rnorm(100 * 20), 100, 20)y = rnorm(100)fit1 = bigGlm(x, y)print(fit1)
fit2=bigGlm(x,y>0,family="binomial")
print(fit2)
fit2p=bigGlm(x,y>0,family="binomial",path=TRUE)
print(fit2p)
```
BinomialExample *Synthetic dataset with binary response*

# Description

Randomly generated data for binomial regression example.

# Usage

```
data(BinomialExample)
```
# Format

List containing the following elements:

- x 100 by 30 matrix of numeric values.
- y Numeric vector of length 100 containing 44 zeros and 56 ones.

Cindex *compute C index for a Cox model*

# Description

Computes Harrel's C index for predictions from a "coxnet" object.

#### Usage

```
Cindex(pred, y, weights = rep(1, nrow(y)))
```
<span id="page-7-0"></span>

#### Cindex 9

#### Arguments

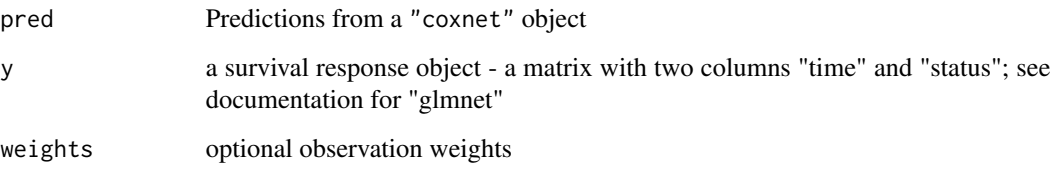

# Details

Computes the concordance index, taking into account censoring.

# Author(s)

Trevor Hastie [hastie@stanford.edu](mailto:hastie@stanford.edu)

# References

Harrel Jr, F. E. and Lee, K. L. and Mark, D. B. (1996) *Tutorial in biostatistics: multivariable prognostic models: issues in developing models, evaluating assumptions and adequacy, and measuring and reducing error*, Statistics in Medicine, 15, pages 361–387.

#### See Also

cv.glmnet

# Examples

```
set.seed(10101)
N = 1000
p = 30nze = p/3x = matrix(rnorm(N * p), N, p)beta = rnorm(nzc)fx = x[, seq(nzc)] %*% beta/3
hx = exp(fx)ty = \text{rexp}(N, hx)tcens = rbinom(n = N, prob = 0.3, size = 1) # censoring indicator
y = \text{chind}(\text{time} = \text{ty}, \text{ status} = 1 - \text{teens}) # y = \text{Surv}(\text{ty}, 1 - \text{teens}) with library(survival)
fit = glmnet(x, y, family = "cox")pred = predict(fit, newx = x)apply(pred, 2, Cindex, y=y)
cv.glmnet(x, y, family = "cox", type. measure = "C")
```
<span id="page-9-0"></span>

#### Description

Similar to other predict methods, this functions predicts fitted values, logits, coefficients and more from a fitted "glmnet" object.

#### Usage

```
## S3 method for class 'glmnet'
coef(object, s = NULL, exact = FALSE, ...)## S3 method for class 'glmnet'
predict(
 object,
 newx,
  s = NULL,type = c("link", "response", "coefficients", "nonzero", "class"),
  exact = FALSE,newoffset,
  ...
\mathcal{L}## S3 method for class 'relaxed'
predict(
 object,
 newx,
 s = NULL,gamma = 1,
  type = c("link", "response", "coefficients", "nonzero", "class"),
  exact = FALSE,
 newoffset,
  ...
)
```
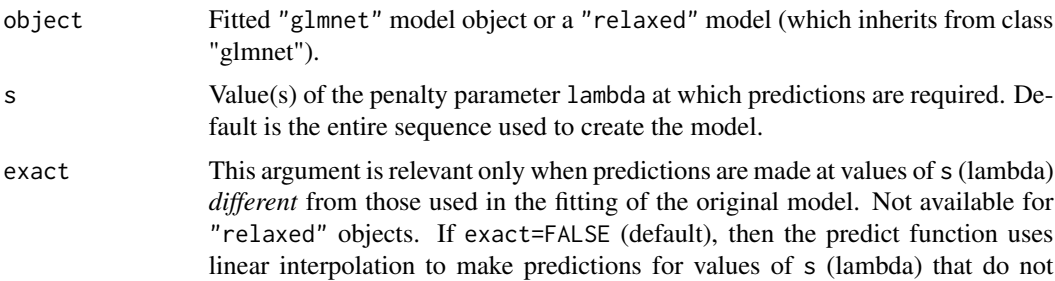

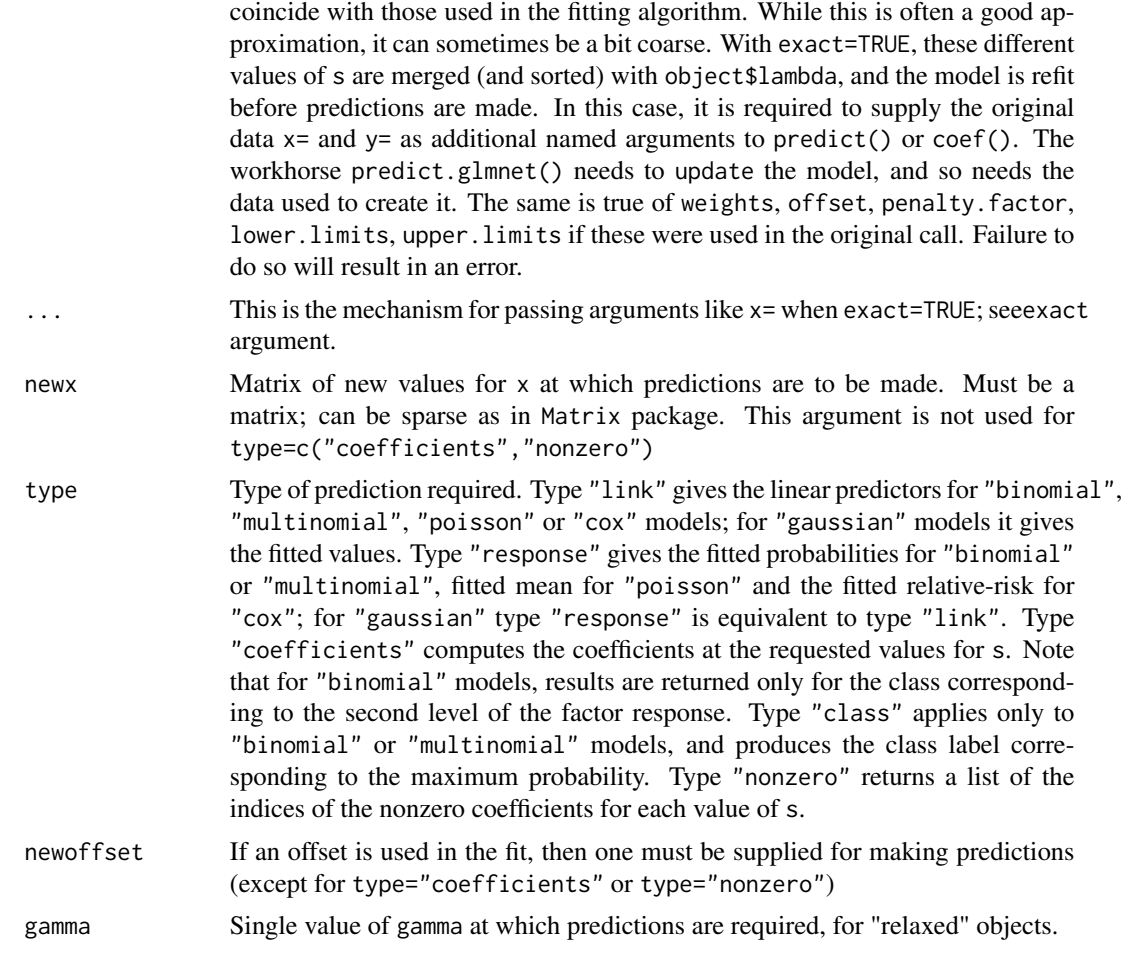

# Details

The shape of the objects returned are different for "multinomial" objects. This function actually calls NextMethod(), and the appropriate predict method is invoked for each of the three model types. coef(...) is equivalent to predict(type="coefficients",...)

# Value

The object returned depends on type.

# Author(s)

Jerome Friedman, Trevor Hastie and Rob Tibshirani Maintainer: Trevor Hastie [hastie@stanford.edu](mailto:hastie@stanford.edu)

#### References

Friedman, J., Hastie, T. and Tibshirani, R. (2008) *Regularization Paths for Generalized Linear Models via Coordinate Descent (2010), Journal of Statistical Software, Vol. 33(1), 1-22*, doi: [10.18637/](https://doi.org/10.18637/jss.v033.i01)

#### <span id="page-11-0"></span>[jss.v033.i01.](https://doi.org/10.18637/jss.v033.i01)

Simon, N., Friedman, J., Hastie, T. and Tibshirani, R. (2011) *Regularization Paths for Cox's Proportional Hazards Model via Coordinate Descent, Journal of Statistical Software, Vol. 39(5), 1-13*, doi: [10.18637/jss.v039.i05.](https://doi.org/10.18637/jss.v039.i05)

Glmnet webpage with four vignettes, <https://glmnet.stanford.edu>.

#### See Also

glmnet, and print, and coef methods, and cv.glmnet.

#### Examples

```
x=matrix(rnorm(100*20),100,20)
y=rnorm(100)
g2=sample(1:2,100,replace=TRUE)
g4=sample(1:4,100,replace=TRUE)
fit1=glmnet(x,y)predict(fit1,newx=x[1:5,],s=c(0.01,0.005))
predict(fit1,type="coef")
fit2=glmnet(x,g2,family="binomial")
predict(fit2,type="response",newx=x[2:5,])
predict(fit2,type="nonzero")
fit3=glmnet(x,g4,family="multinomial")
predict(fit3,newx=x[1:3,],type="response",s=0.01)
```
cox.fit *Fit a Cox regression model with elastic net regularization for a single value of lambda*

# Description

Fit a Cox regression model via penalized maximum likelihood for a single value of lambda. Can deal with (start, stop] data and strata, as well as sparse design matrices.

#### Usage

```
cox.fit(
  x,
  y,
  weights,
  lambda,
  alpha = 1,
  offset = rep(0, nobs),
  thresh = 1e-10,
  maxit = 1e+05,
  penalty.factor = rep(1, nvars),
  exclude = c(),
  lower-limits = -Inf,
```
#### $\cos x$ .fit 13

```
upper.limits = Inf,
 warm = NULL,from.cox.path = FALSE,
 save.fit = FALSE,
  trace.it = 0)
```
# Arguments

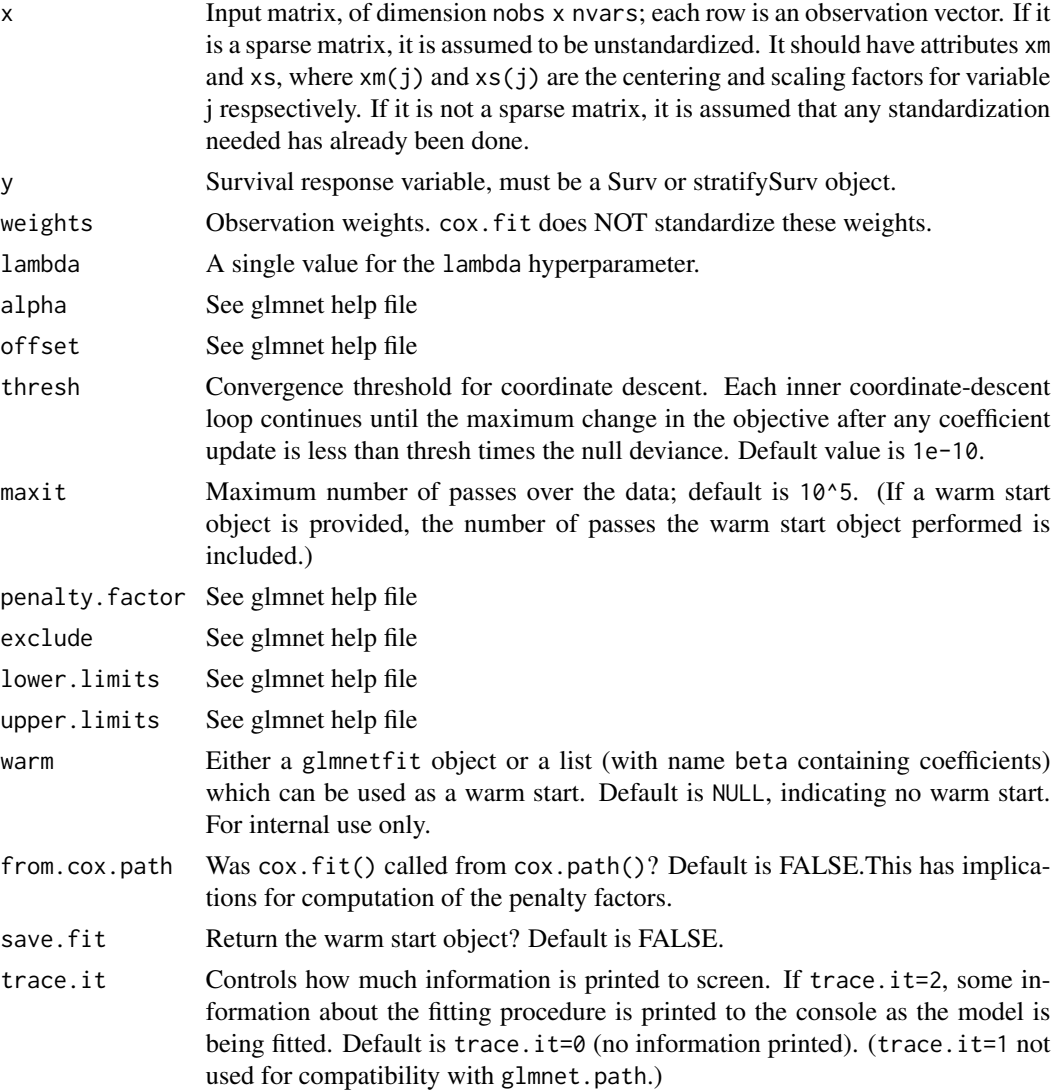

# Details

WARNING: Users should not call cox.fit directly. Higher-level functions in this package call cox.fit as a subroutine. If a warm start object is provided, some of the other arguments in the function may be overriden.

cox.fit solves the elastic net problem for a single, user-specified value of lambda. cox.fit works for Cox regression models, including (start, stop] data and strata. It solves the problem using iteratively reweighted least squares (IRLS). For each IRLS iteration, cox.fit makes a quadratic (Newton) approximation of the log-likelihood, then calls elnet.fit to minimize the resulting approximation.

In terms of standardization: cox.fit does not standardize x and weights. penalty.factor is standardized so that they sum up to nvars.

### Value

An object with class "coxnet", "glmnetfit" and "glmnet". The list returned contains more keys than that of a "glmnet" object.

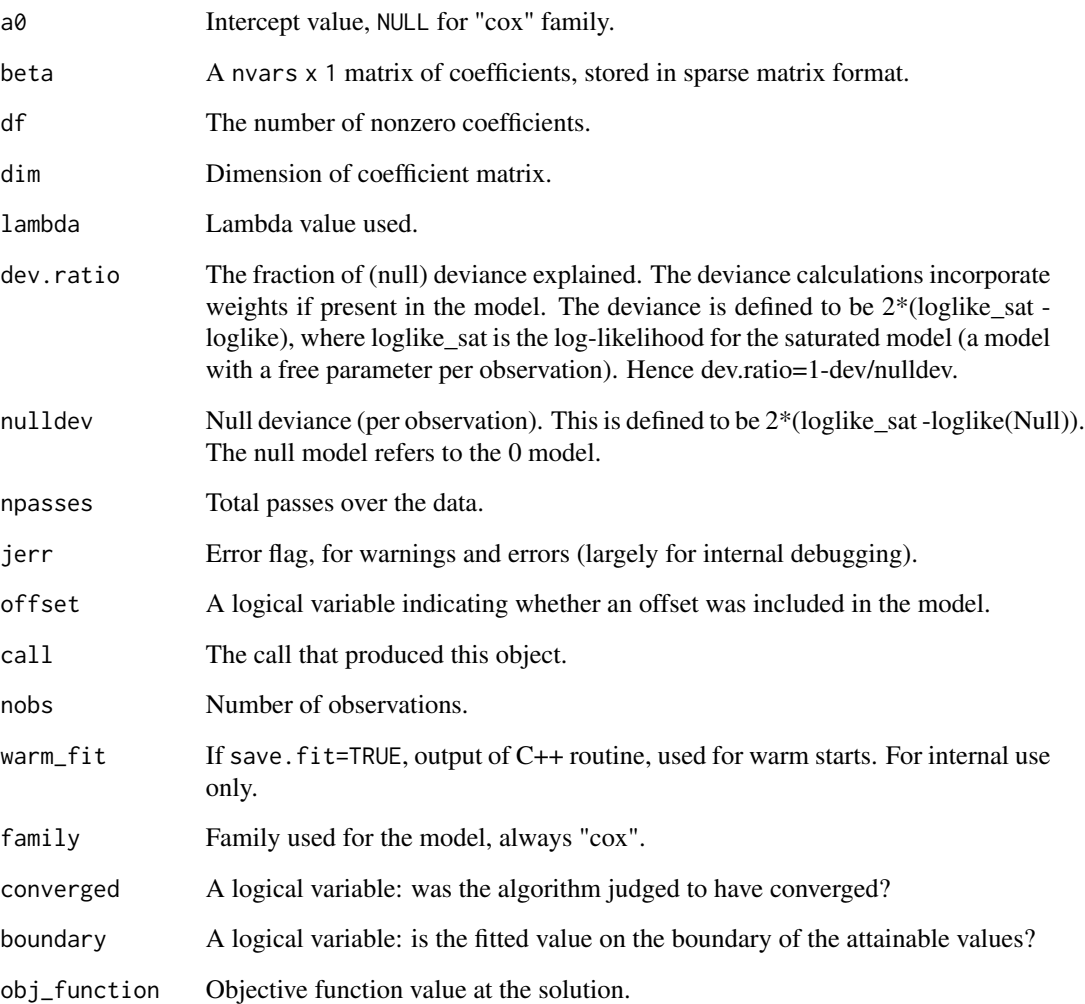

<span id="page-14-0"></span>

# Description

Fit a Cox regression model via penalized maximum likelihood for a path of lambda values. Can deal with (start, stop] data and strata, as well as sparse design matrices.

# Usage

```
cox.path(
  x,
 y,
 weights = NULL,
 offset = NULL,
  alpha = 1,
  nlambda = 100,
  lambda.min.ratio = ifelse(nobs < nvars, 0.01, 1e-04),
  lambda = NULL,
  standardize = TRUE,
  thresh = 1e-10,
  exclude = NULL,
  penalty.factor = rep(1, nvars),
  lower.limits = -Inf,
  upper.limits = Inf,
 maxit = 1e+05,
  trace.it = 0,
  ...
)
```
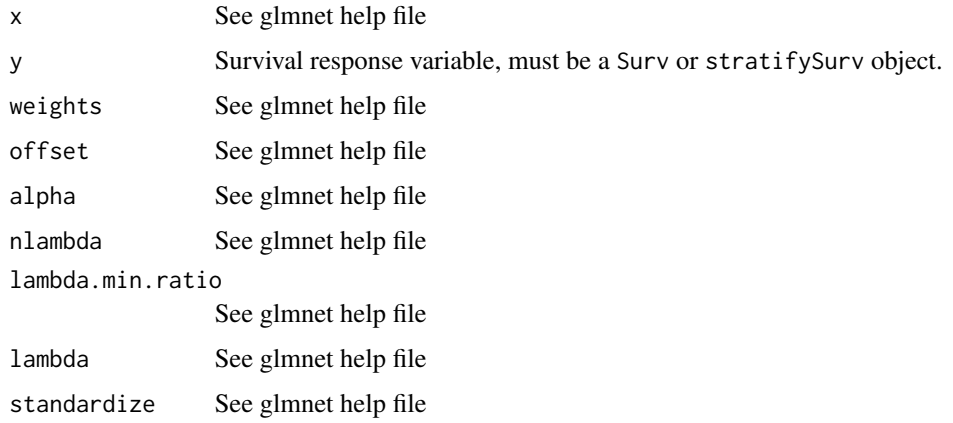

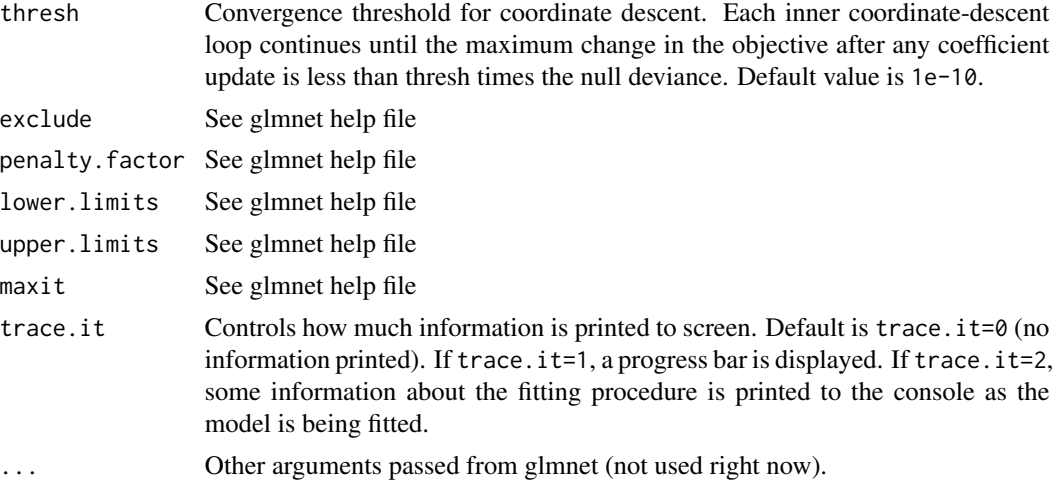

# Details

Sometimes the sequence is truncated before nlambda values of lambda have been used. This happens when cox.path detects that the decrease in deviance is marginal (i.e. we are near a saturated fit).

# Value

An object of class "coxnet" and "glmnet".

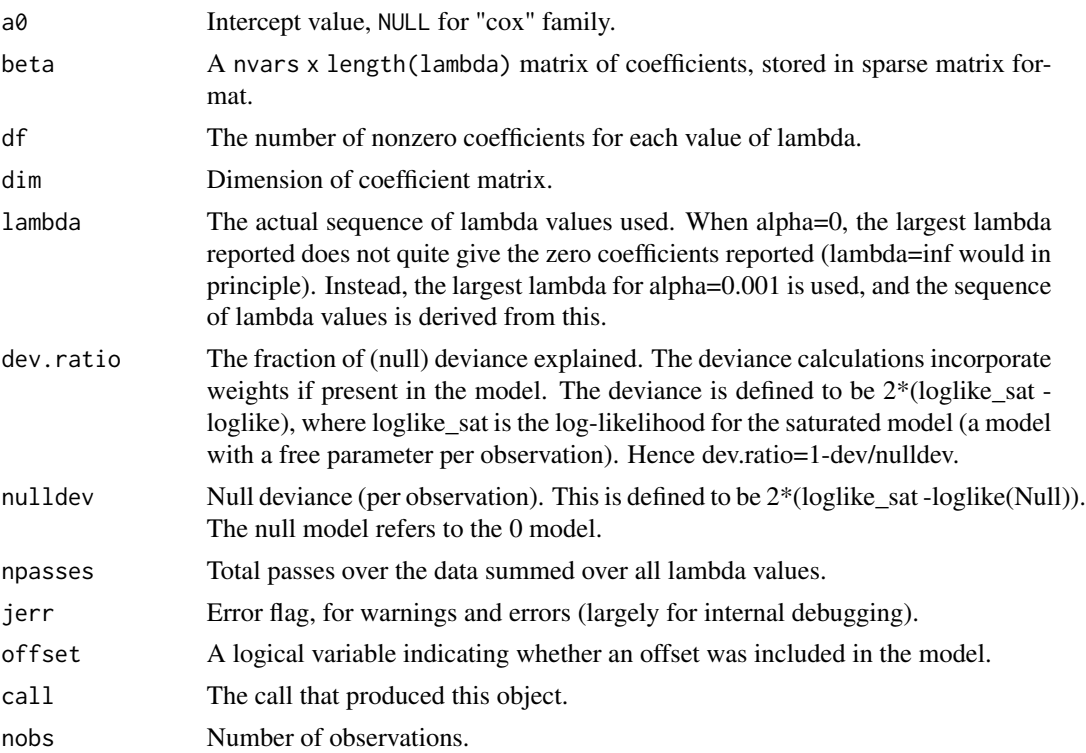

# <span id="page-16-0"></span>CoxExample 17

#### Examples

```
set.seed(2)
nobs <- 100; nvars <- 15
xvec \leq rnorm(nobs \star nvars)
xvec[sample.int(nobs * nvars, size = 0.4 * nobs * nvars)] <- 0
x \le - matrix(xvec, nrow = nobs)
beta <- rnorm(nvars / 3)
fx <- x[, seq(nvars / 3)] %*% beta / 3
ty <- rexp(nobs, exp(fx))
tcens \le - rbinom(n = nobs, prob = 0.3, size = 1)
jsurv <- survival::Surv(ty, tcens)
fit1 <- glmnet:::cox.path(x, jsurv)
# works with sparse x matrix
x_sparse <- Matrix::Matrix(x, sparse = TRUE)
fit2 <- glmnet:::cox.path(x_sparse, jsurv)
# example with (start, stop] data
set.seed(2)
start_time \le runif(100, min = 0, max = 5)
stop_time <- start_time + runif(100, min = 0.1, max = 3)
status \le rbinom(n = nobs, prob = 0.3, size = 1)
jsurv_ss <- survival::Surv(start_time, stop_time, status)
fit3 <- glmnet:::cox.path(x, jsurv_ss)
# example with strata
jsurv_ss2 <- stratifySurv(jsurv_ss, rep(1:2, each = 50))
fit4 <- glmnet:::cox.path(x, jsurv_ss2)
```
CoxExample *Synthetic dataset with right-censored survival response*

# Description

Randomly generated data for Cox regression example.

#### Usage

data(CoxExample)

#### Format

List containing the following elements:

- x 1,000 by 30 matrix of numeric values.
- y 1,000 by 2 matrix with column names "time" and "status". The first column consists of positive numbers representing time to event, while the second column represents the status indicator (0=right-censored, 1=observed).

#### <span id="page-17-0"></span>Description

Compute the gradient of the log partial likelihood at a particular fit for Cox model.

#### Usage

coxgrad(eta, y, w, std.weights = TRUE, diag.hessian = FALSE)

#### Arguments

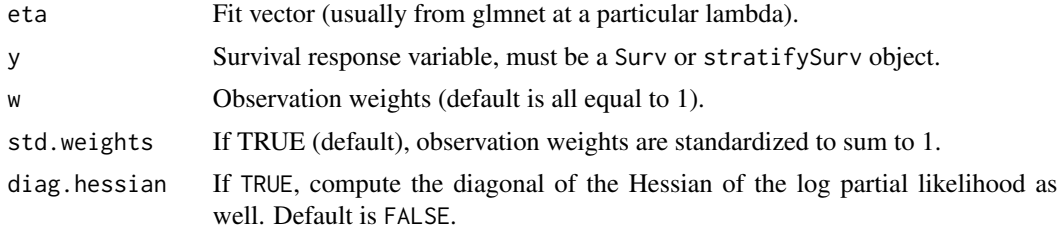

#### Details

Compute a gradient vector at the fitted vector for the log partial likelihood. This is like a residual vector, and useful for manual screening of predictors for glmnet in applications where p is very large (as in GWAS). Uses the Breslow approach to ties.

This function is essentially a wrapper: it checks whether the response provided is right-censored or (start, stop] survival data, and calls the appropriate internal routine.

#### Value

A single gradient vector the same length as eta. If diag.hessian=TRUE, the diagonal of the Hessian is included as an attribute "diag\_hessian".

#### See Also

coxnet.deviance

#### Examples

```
set.seed(1)
eta <- rnorm(10)
time \le runif(10, min = 1, max = 10)
d \leftarrow ifelse(rnorm(10) > 0, 1, 0)y <- survival::Surv(time, d)
coxgrad(eta, y)
```
# return diagonal of Hessian as well

# <span id="page-18-0"></span>coxnet.deviance 19

```
coxgrad(eta, y, diag.hessian = TRUE)
# example with (start, stop] data
y2 <- survival::Surv(time, time + runif(10), d)
coxgrad(eta, y2)
# example with strata
y2 <- stratifySurv(y, rep(1:2, length.out = 10))
coxgrad(eta, y2)
```
coxnet.deviance *Compute deviance for Cox model*

# Description

Compute the deviance (-2 log partial likelihood) for Cox model.

# Usage

```
coxnet.deviance(
  pred = NULL,
  y,
  x = NULL,offset = NULL,
  weights = NULL,
  std.weights = TRUE,
  beta = NULL
\mathcal{L}
```
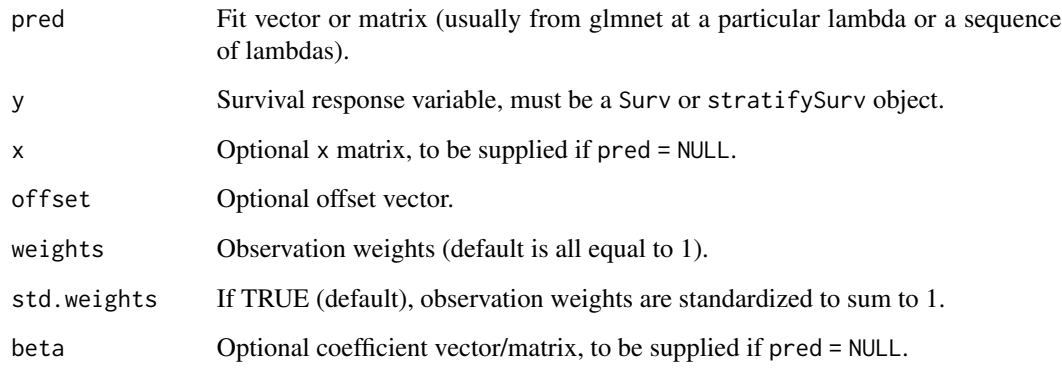

# Details

Computes the deviance for a single set of predictions, or for a matrix of predictions. The user can either supply the predictions directly through the pred option, or by supplying the x matrix and beta coefficients. Uses the Breslow approach to ties.

The function first checks if pred is passed: if so, it is used as the predictions. If pred is not passed but x and beta are passed, then these values are used to compute the predictions. If neither x nor beta are passed, then the predictions are all taken to be 0.

coxnet.deviance() is a wrapper: it calls the appropriate internal routine based on whether the response is right-censored data or (start, stop] survival data.

#### Value

A vector of deviances, one for each column of predictions.

# See Also

coxgrad

#### Examples

```
set.seed(1)
eta <- rnorm(10)
time \le runif(10, min = 1, max = 10)
d <- ifelse(rnorm(10) > 0, 1, 0)
y <- survival::Surv(time, d)
covnet.deviance(pred = eta, y = y)# if pred not provided, it is set to zero vector
covnet.deviance(y = y)# example with x and beta
x \le - matrix(rnorm(10 \star 3), nrow = 10)
beta \leq matrix(1:3, ncol = 1)
coxnet.deviance(y = y, x = x, beta = beta)
# example with (start, stop] data
y2 <- survival::Surv(time, time + runif(10), d)
coxnet.deviance(pred = eta, y = y2)
# example with strata
y2 \leftarrow \text{stratifySurv}(y, \text{rep}(1:2, \text{length.out} = 10))covnet.deviance(pred = eta, y = y2)
```
<span id="page-20-0"></span>

#### Description

Returns the elastic net objective function value for Cox regression model.

### Usage

cox\_obj\_function(y, pred, weights, lambda, alpha, coefficients, vp)

# Arguments

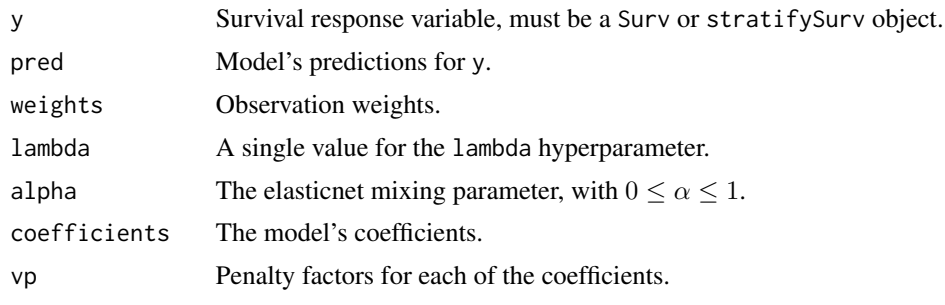

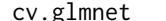

glmnet *Cross-validation for glmnet* 

# Description

Does k-fold cross-validation for glmnet, produces a plot, and returns a value for lambda (and gamma if relax=TRUE)

# Usage

```
cv.glmnet(
  x,
 y,
 weights = NULL,
 offset = NULL,
  lambda = NULL,
  type.measure = c("default", "mse", "deviance", "class", "auc", "mae", "C"),
  nfolds = 10,
  foldid = NULL,
  alignment = c("lambda", "fraction"),
  grouped = TRUE,
  keep = FALSE,
```

```
parallel = FALSE,
 \text{gamma} = c(0, 0.25, 0.5, 0.75, 1),relax = FALSE,trace.it = 0,...
)
```
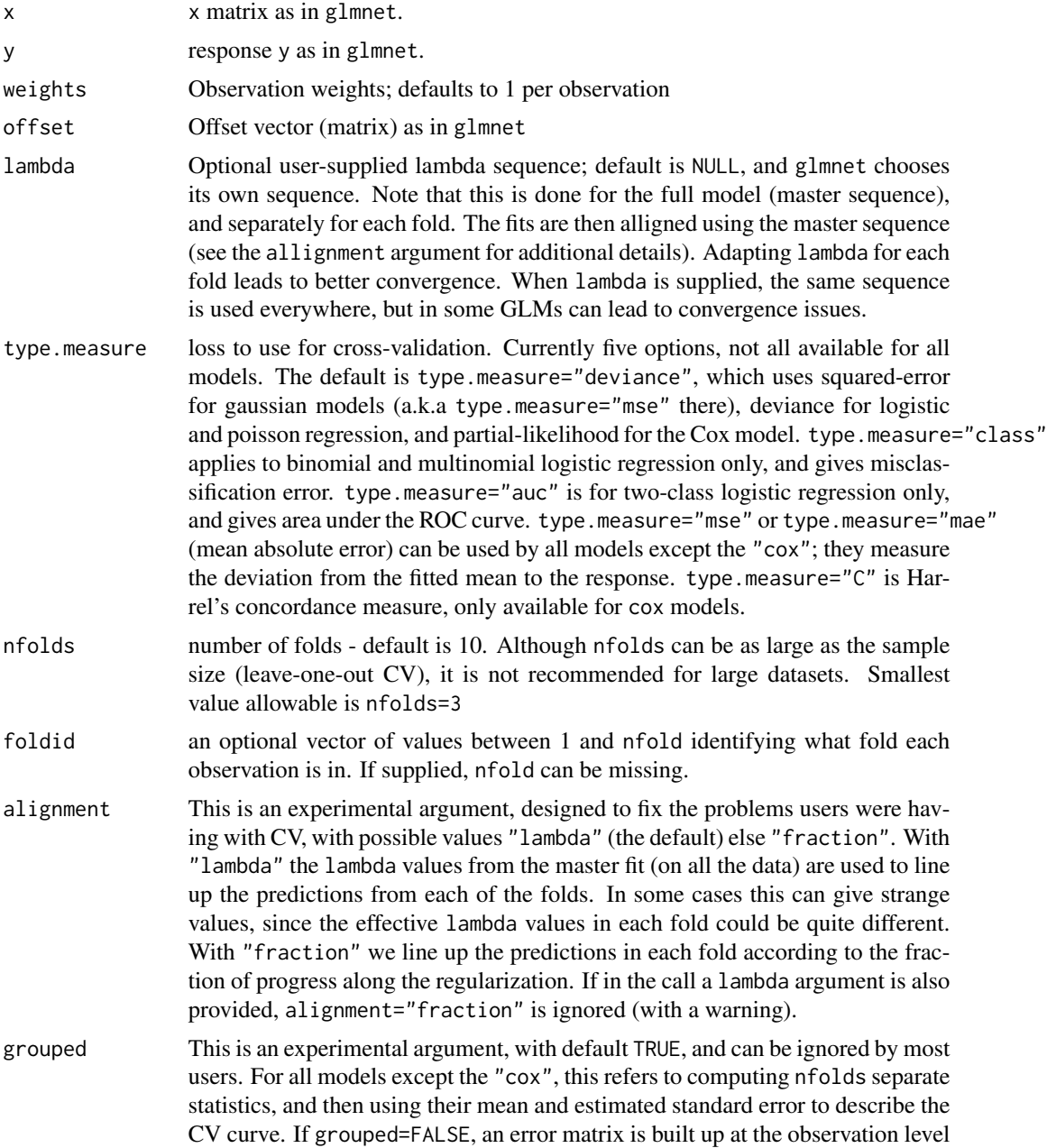

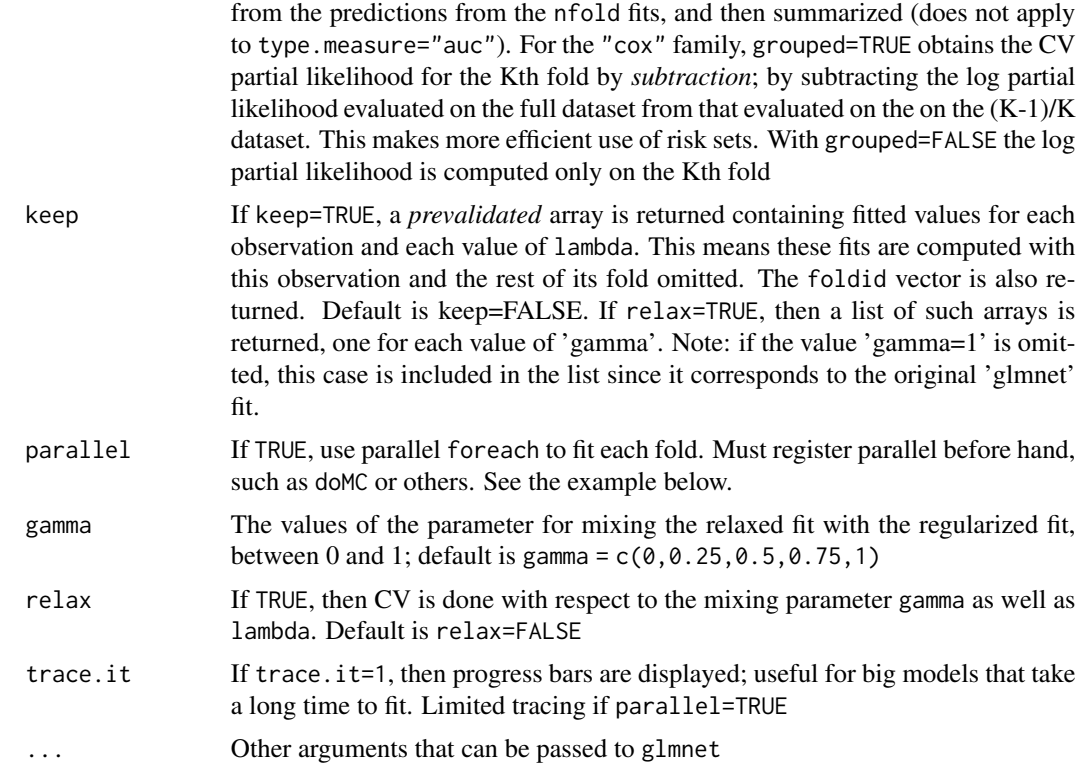

# Details

The function runs glmnet nfolds+1 times; the first to get the lambda sequence, and then the remainder to compute the fit with each of the folds omitted. The error is accumulated, and the average error and standard deviation over the folds is computed. Note that cv.glmnet does NOT search for values for alpha. A specific value should be supplied, else alpha=1 is assumed by default. If users would like to cross-validate alpha as well, they should call cv.glmnet with a pre-computed vector foldid, and then use this same fold vector in separate calls to cv.glmnet with different values of alpha. Note also that the results of cv. glmnet are random, since the folds are selected at random. Users can reduce this randomness by running cv.glmnet many times, and averaging the error curves.

If relax=TRUE then the values of gamma are used to mix the fits. If  $\eta$  is the fit for lasso/elastic net, and  $\eta_R$  is the relaxed fit (with unpenalized coefficients), then a relaxed fit mixed by  $\gamma$  is

$$
\eta(\gamma) = (1 - \gamma)\eta_R + \gamma\eta.
$$

There is practically no extra cost for having a lot of values for gamma. However, 5 seems sufficient for most purposes. CV then selects both gamma and lambda.

## Value

an object of class "cv.glmnet" is returned, which is a list with the ingredients of the crossvalidation fit. If the object was created with relax=TRUE then this class has a prefix class of "cv.relaxed".

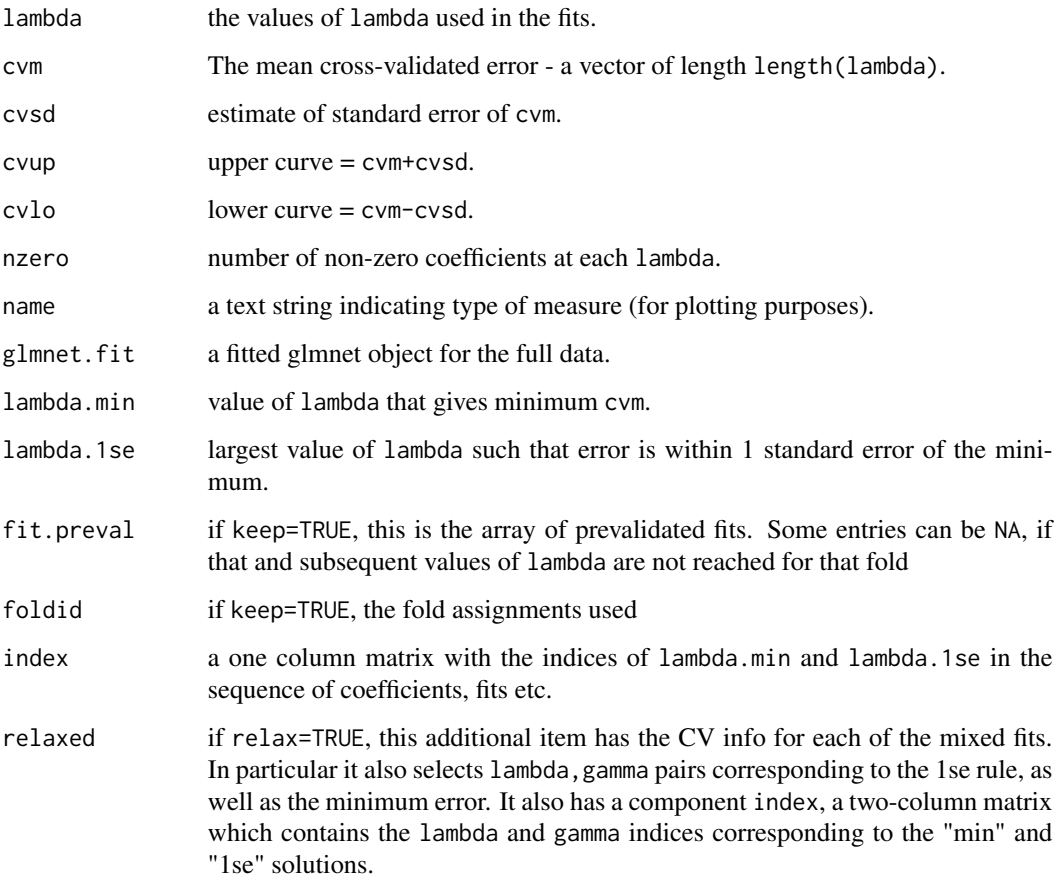

#### Author(s)

Jerome Friedman, Trevor Hastie and Rob Tibshirani Noah Simon helped develop the 'coxnet' function. Jeffrey Wong and B. Narasimhan helped with the parallel option Maintainer: Trevor Hastie <hastie@stanford.edu>

# References

Friedman, J., Hastie, T. and Tibshirani, R. (2008) *Regularization Paths for Generalized Linear Models via Coordinate Descent (2010), Journal of Statistical Software, Vol. 33(1), 1-22*, doi: [10.18637/](https://doi.org/10.18637/jss.v033.i01) [jss.v033.i01.](https://doi.org/10.18637/jss.v033.i01)

Simon, N., Friedman, J., Hastie, T. and Tibshirani, R. (2011) *Regularization Paths for Cox's Proportional Hazards Model via Coordinate Descent, Journal of Statistical Software, Vol. 39(5), 1-13*, doi: [10.18637/jss.v039.i05.](https://doi.org/10.18637/jss.v039.i05)

#### See Also

glmnet and plot, predict, and coef methods for "cv.glmnet" and "cv.relaxed" objects.

#### cv.glmnet 25

## Examples

```
set.seed(1010)
n = 1000
p = 100nze = trunc(p/10)x = matrix(rnorm(n * p), n, p)beta = rnorm(nzc)fx = x[, seq(nzc)] %*% beta
eps = rnorm(n) * 5y = drop(fx +eps)px = exp(fx)px = px/(1 + px)ly = rbinom(n = length(px), prob = px, size = 1)set.seed(1011)
cvob1 = cv.glmnet(x, y)plot(cvob1)
coef(cvob1)
predict(cvob1, newx = x[1:5, ], s = "lambda.min")title("Gaussian Family", line = 2.5)
set.seed(1011)
cvob1a = cv.glmnet(x, y, type.measure = "mae")
plot(cvob1a)
title("Gaussian Family", line = 2.5)
set.seed(1011)
par(mfrow = c(2, 2), mar = c(4.5, 4.5, 4, 1))c v \cdot z = cv \cdot g \cdot (x, \, l \cdot y, \, \text{family} = \text{"binomial"}plot(cvob2)
title("Binomial Family", line = 2.5)
frame()
set.seed(1011)
cvob3 = cv.glmnet(x, ly, family = "binomial", type.measure = "class")
plot(cvob3)
title("Binomial Family", line = 2.5)
## Not run:
cvob1r = cv.glmnet(x, y, relax = TRUE)
plot(cvob1r)
predict(cvob1r, newx = x[, 1:5])set.seed(1011)
cvob3a = cv.glmnet(x, 1y, family = "binomial", type. measure = "auc")plot(cvob3a)
title("Binomial Family", line = 2.5)
set.seed(1011)
mu = exp(fx/10)y = \text{rpois}(n, mu)c v \cdot d = cv \cdot g \cdot d(x, y, f \cdot d(y) = "poisson")plot(cvob4)
title("Poisson Family", line = 2.5)
# Multinomial
n = 500
p = 30
```

```
nze = trunc(p/10)x = matrix(rnorm(n * p), n, p)beta3 = matrix(rnorm(30), 10, 3)beta3 = rbind(beta3, matrix(\theta, p - 1\theta, 3))
f3 = x %*% beta3
p3 = exp(f3)p3 = p3/apply(p3, 1, sum)g3 = glmnet::rmult(p3)set.seed(10101)
cvfit = cv.glmnet(x, g3, family = "multinomial")plot(cvfit)
title("Multinomial Family", line = 2.5)
# Cox
beta = rnorm(nzc)fx = x[, seq(nzc)] %*% beta/3
hx = exp(fx)ty = rexp(n, hx)
tcens = rbinom(n = n, prob = 0.3, size = 1) # censoring indicator
y = \text{cbind}(\text{time} = \text{ty}, \text{ status} = 1 - \text{teens}) # y = \text{Surv}(\text{ty}, 1 - \text{teens}) with library(survival)
foldid = sample(rep(seq(10), length = n))fit1_cv = cv.glmnet(x, y, family = "cox", foldid = foldid)
plot(fit1_cv)
title("Cox Family", line = 2.5)
# Parallel
require(doMC)
registerDoMC(cores = 4)
x = matrix(rnorm(1e+05 * 100), 1e+05, 100)y = \text{rnorm}(1e+05)system.time(cv.glmnet(x, y))
system.time(cv.glmnet(x, y, parallel = TRUE))
## End(Not run)
```
deviance.glmnet *Extract the deviance from a glmnet object*

#### Description

Compute the deviance sequence from the glmnet object

#### Usage

## S3 method for class 'glmnet' deviance(object, ...)

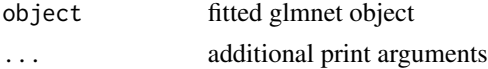

<span id="page-25-0"></span>

# <span id="page-26-0"></span>dev\_function 27

# Details

A glmnet object has components dev.ratio and nulldev. The former is the fraction of (null) deviance explained. The deviance calculations incorporate weights if present in the model. The deviance is defined to be 2\*(loglike\_sat - loglike), where loglike\_sat is the log-likelihood for the saturated model (a model with a free parameter per observation). Null deviance is defined to be 2\*(loglike\_sat -loglike(Null)); The NULL model refers to the intercept model, except for the Cox, where it is the 0 model. Hence dev.ratio=1-deviance/nulldev, and this deviance method returns (1-dev.ratio)\*nulldev.

# Value

(1-dev.ratio)\*nulldev

# Author(s)

Jerome Friedman, Trevor Hastie and Rob Tibshirani Maintainer: Trevor Hastie [hastie@stanford.edu](mailto:hastie@stanford.edu)

# References

Friedman, J., Hastie, T. and Tibshirani, R. (2008) *Regularization Paths for Generalized Linear Models via Coordinate Descent*

# See Also

glmnet, predict, print, and coef methods.

#### Examples

```
x = matrix(rnorm(100 * 20), 100, 20)y = rnorm(100)fit1 = glmnet(x, y)deviance(fit1)
```
dev\_function *Elastic net deviance value*

#### Description

Returns the elastic net deviance value.

## Usage

dev\_function(y, mu, weights, family)

<span id="page-27-0"></span> $28$  elnet.fit

# Arguments

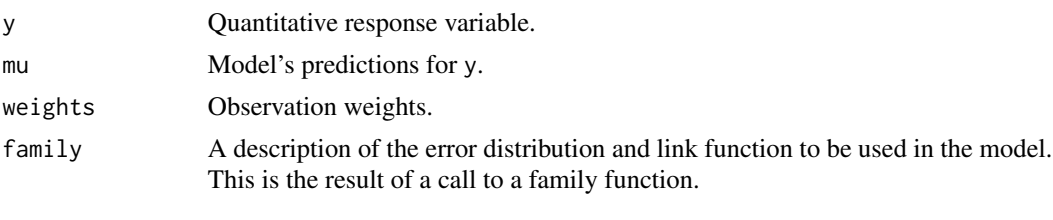

elnet.fit *Solve weighted least squares (WLS) problem for a single lambda value*

# Description

Solves the weighted least squares (WLS) problem for a single lambda value. Internal function that users should not call directly.

# Usage

```
elnet.fit(
  x,
 y,
 weights,
  lambda,
  alpha = 1,
  intercept = TRUE,
  thresh = 1e-07,
 maxit = 1e+05,
  penalty.factor = rep(1, nvars),
  exclude = c(),
  lower.linalg = -Inf,upper.limits = Inf,
  warm = NULL,
  from.glmnet.fit = FALSE,
  save.fit = FALSE
\mathcal{E}
```
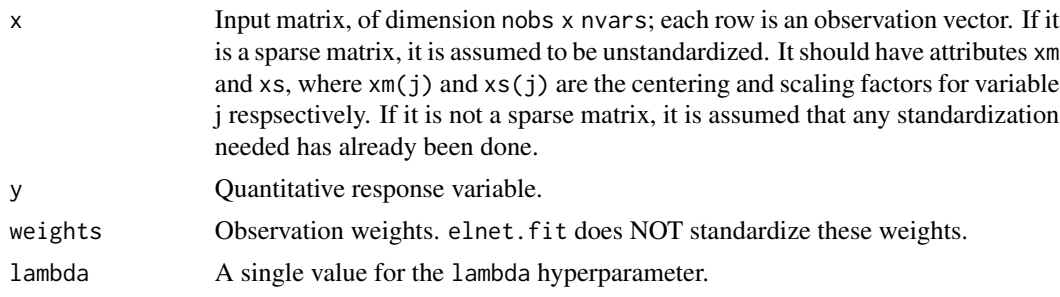

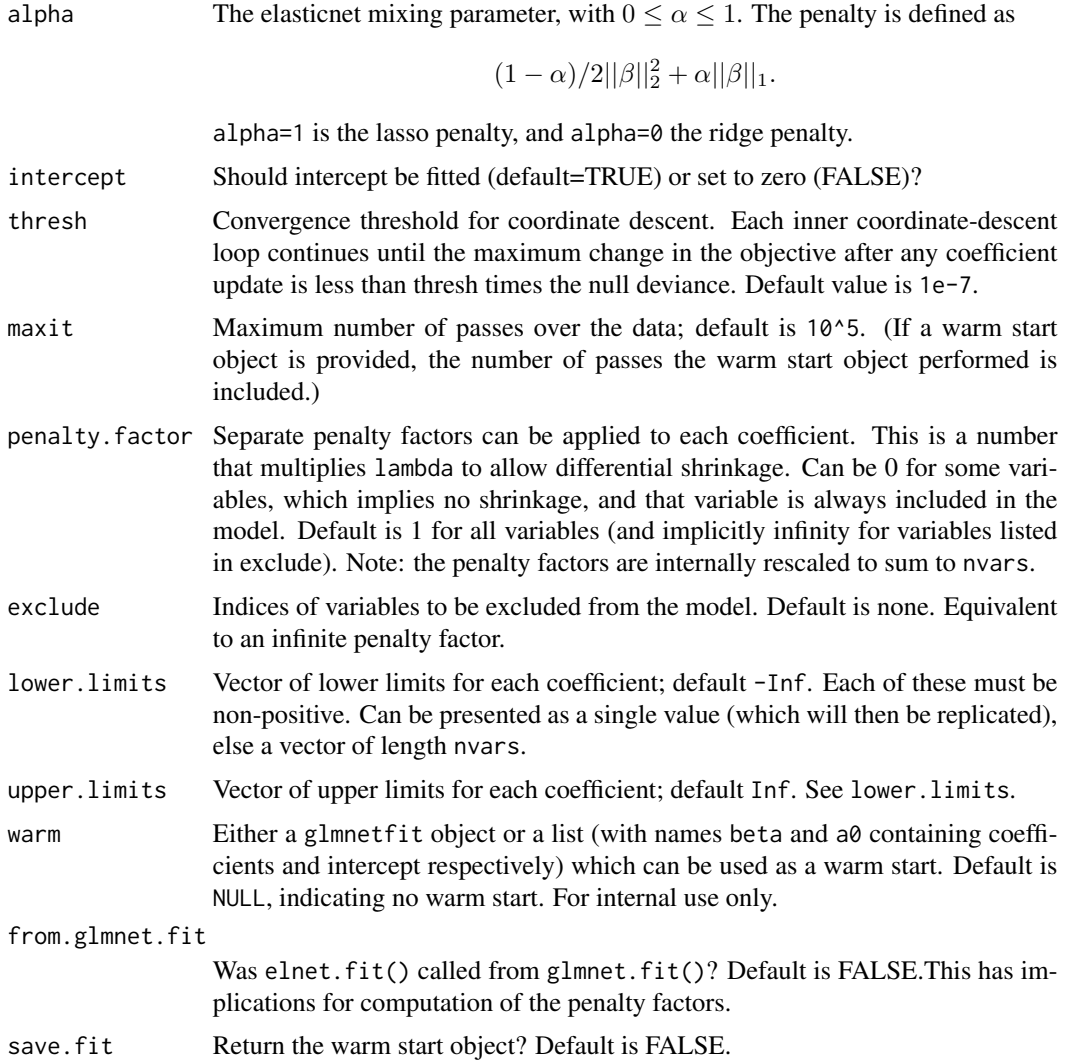

#### Details

WARNING: Users should not call elnet.fit directly. Higher-level functions in this package call elnet.fit as a subroutine. If a warm start object is provided, some of the other arguments in the function may be overriden.

elnet.fit is essentially a wrapper around a C++ subroutine which minimizes

$$
1/2\sum w_i(y_i - X_i^T\beta)^2 + \sum \lambda \gamma_j [(1-\alpha)/2\beta^2 + \alpha|\beta|],
$$

over  $\beta$ , where  $\gamma_j$  is the relative penalty factor on the jth variable. If intercept = TRUE, then the term in the first sum is  $w_i(y_i - \beta_0 - X_i^T \beta)^2$ , and we are minimizing over both  $\beta_0$  and  $\beta$ .

None of the inputs are standardized except for penalty. factor, which is standardized so that they sum up to nvars.

# <span id="page-29-0"></span>Value

An object with class "glmnetfit" and "glmnet". The list returned has the same keys as that of a glmnet object, except that it might have an additional warm\_fit key.

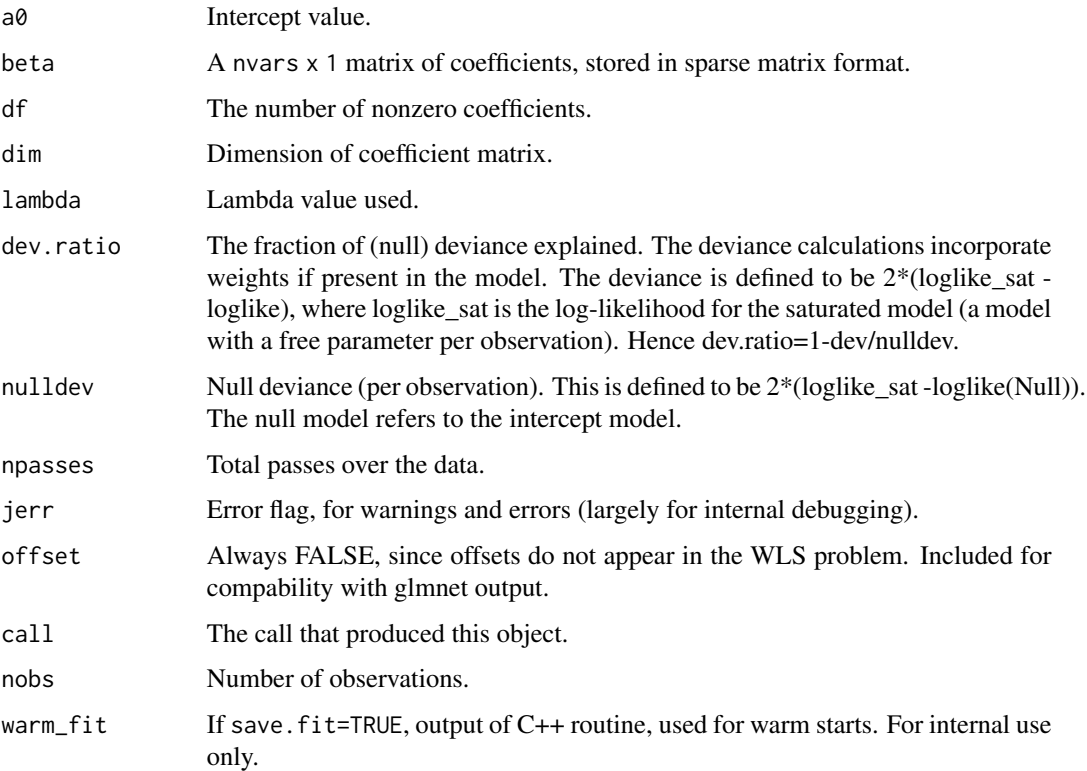

fid *Helper function for Cox deviance and gradient*

# Description

Helps to find ties in death times of data.

# Usage

fid(x, index)

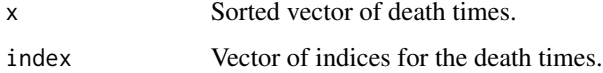

# <span id="page-30-0"></span>Value

A list with two arguments.

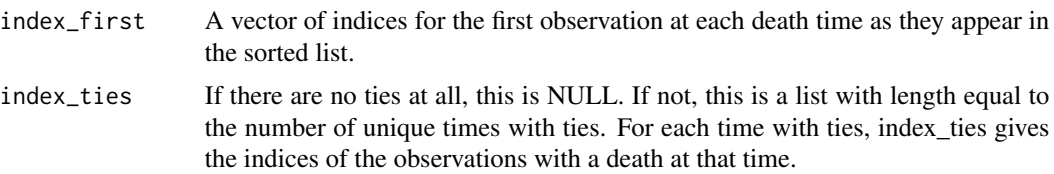

# Examples

```
# Example with no ties
glmnet:::fid(c(1, 4, 5, 6), 1:5)
# Example with ties
glmnet:::fid(c(1, 1, 1, 2, 3, 3, 4, 4, 4), 1:9)
```
get\_cox\_lambda\_max *Get lambda max for Cox regression model*

#### Description

Return the lambda max value for Cox regression model, used for computing initial lambda values. For internal use only.

# Usage

```
get_cox_lambda_max(
 x,
 y,
 alpha,
 weights = rep(1, nrow(x)),offset = rep(0, nrow(x)),exclude = c(),
 vp = rep(1, ncol(x)))
```
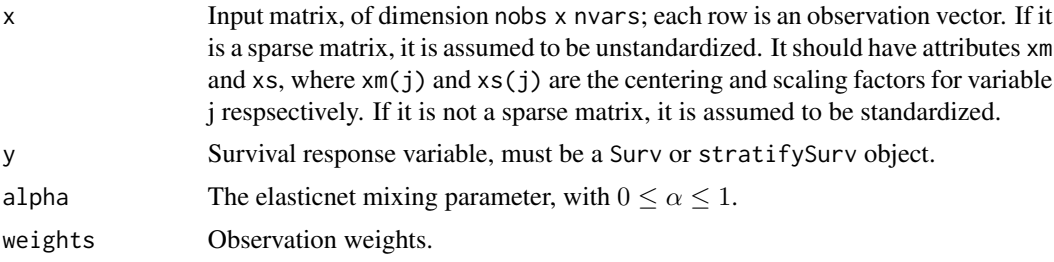

<span id="page-31-0"></span>32 get\_start and  $\frac{1}{2}$  get\_start and  $\frac{1}{2}$  get\_start and  $\frac{1}{2}$  get\_start and  $\frac{1}{2}$  get\_start and  $\frac{1}{2}$  get\_start and  $\frac{1}{2}$  get\_start and  $\frac{1}{2}$  get\_start and  $\frac{1}{2}$  get\_start and  $\frac{1}{2}$  get

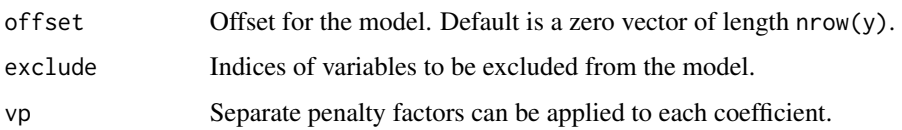

# Details

This function is called by cox.path for the value of lambda max.

When x is not sparse, it is expected to already by centered and scaled. When x is sparse, the function will get its attributes xm and xs for its centering and scaling factors. The value of lambda\_max changes depending on whether x is centered and scaled or not, so we need xm and xs to get the correct value.

get\_eta *Helper function to get etas (linear predictions)*

## Description

Given x, coefficients and intercept, return linear predictions. Wrapper that works with both regular and sparse x. Only works for single set of coefficients and intercept.

#### Usage

get\_eta(x, beta, a0)

#### Arguments

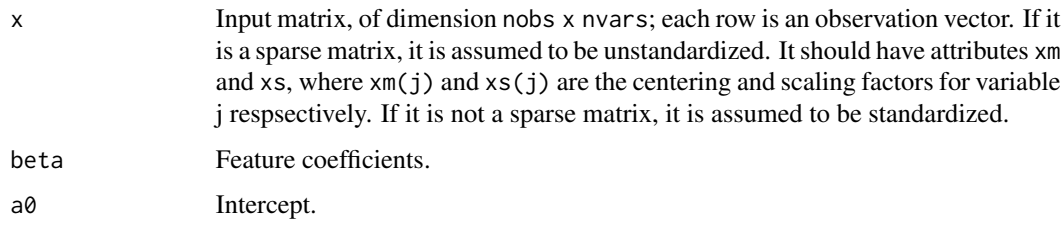

get\_start *Get null deviance, starting mu and lambda max*

# Description

Return the null deviance, starting mu and lambda max values for initialization. For internal use only.

#### get\_start 33

# Usage

```
get_start(
  x,
 y,
  weights,
  family,
  intercept,
  is.offset,
  offset,
  exclude,
  vp,
  alpha
)
```
#### Arguments

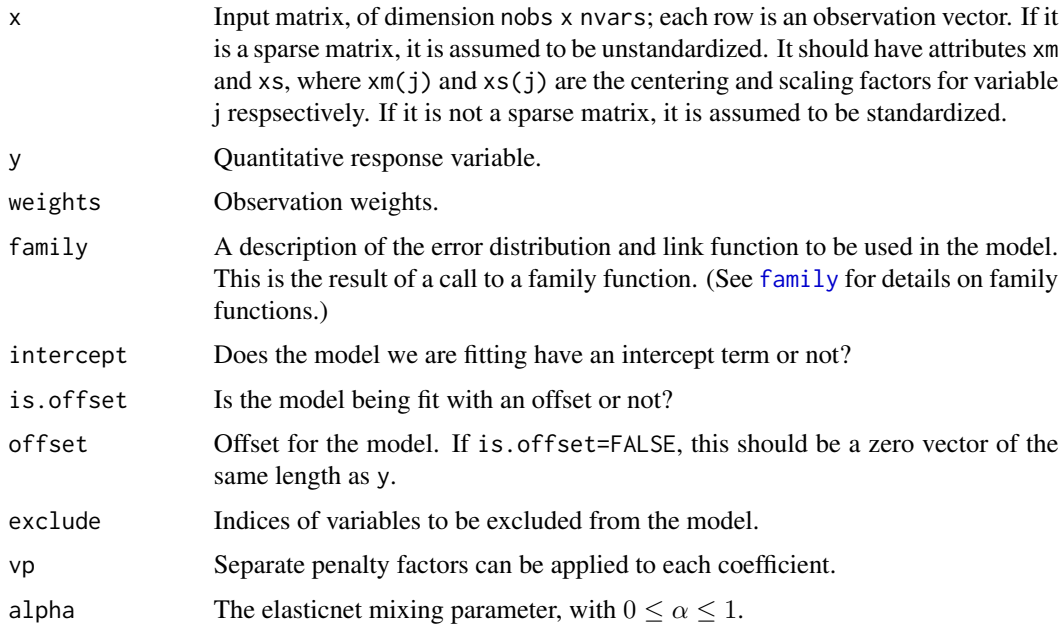

# Details

This function is called by glmnet.path for null deviance, starting mu and lambda max values. It is also called by glmnet. fit when used without warmstart, but they only use the null deviance and starting mu values.

When x is not sparse, it is expected to already by centered and scaled. When x is sparse, the function will get its attributes xm and xs for its centering and scaling factors.

Note that whether x is centered  $&$  scaled or not, the values of mu and nulldev don't change. However, the value of lambda\_max does change, and we need xm and xs to get the correct value.

#### <span id="page-33-0"></span>**Description**

Fit a generalized linear model via penalized maximum likelihood. The regularization path is computed for the lasso or elasticnet penalty at a grid of values for the regularization parameter lambda. Can deal with all shapes of data, including very large sparse data matrices. Fits linear, logistic and multinomial, poisson, and Cox regression models.

#### Usage

```
glmnet(
 x,
 y,
 family = c("gaussian", "binomial", "poisson", "multinomial", "cox", "mgaussian"),
 weights = NULL,offset = NULL,alpha = 1,
  nlambda = 100,
  lambda.min.ratio = ifelse(nobs < nvars, 0.01, 1e-04),lambda = NULL,
  standardize = TRUE,
  intercept = TRUE,
  thresh = 1e-07,
  dfmax = nvars + 1,
  pmax = min(dfmax * 2 + 20, nvars),exclude = NULL,
  penalty.factor = rep(1, nvars),lower-limits = -Inf,upper.limits = Inf,
  maxit = 1e+05,
  type.gaussian = ifelse(nvars < 500, "covariance", "naive"),
  type.logistic = c("Newton", "modified.Newton"),
  standardize.response = FALSE,
  type.multinomial = c("ungrouped", "grouped"),
  relax = FALSE,
  trace.it = 0,
  ...
)
```
relax.glmnet(fit,  $x$ , ..., maxp = n - 3, path = FALSE, check.args = TRUE)

#### Arguments

x input matrix, of dimension nobs x nvars; each row is an observation vector. Can be in sparse matrix format (inherit from class "sparseMatrix" as in package Matrix)

#### glmnet 35

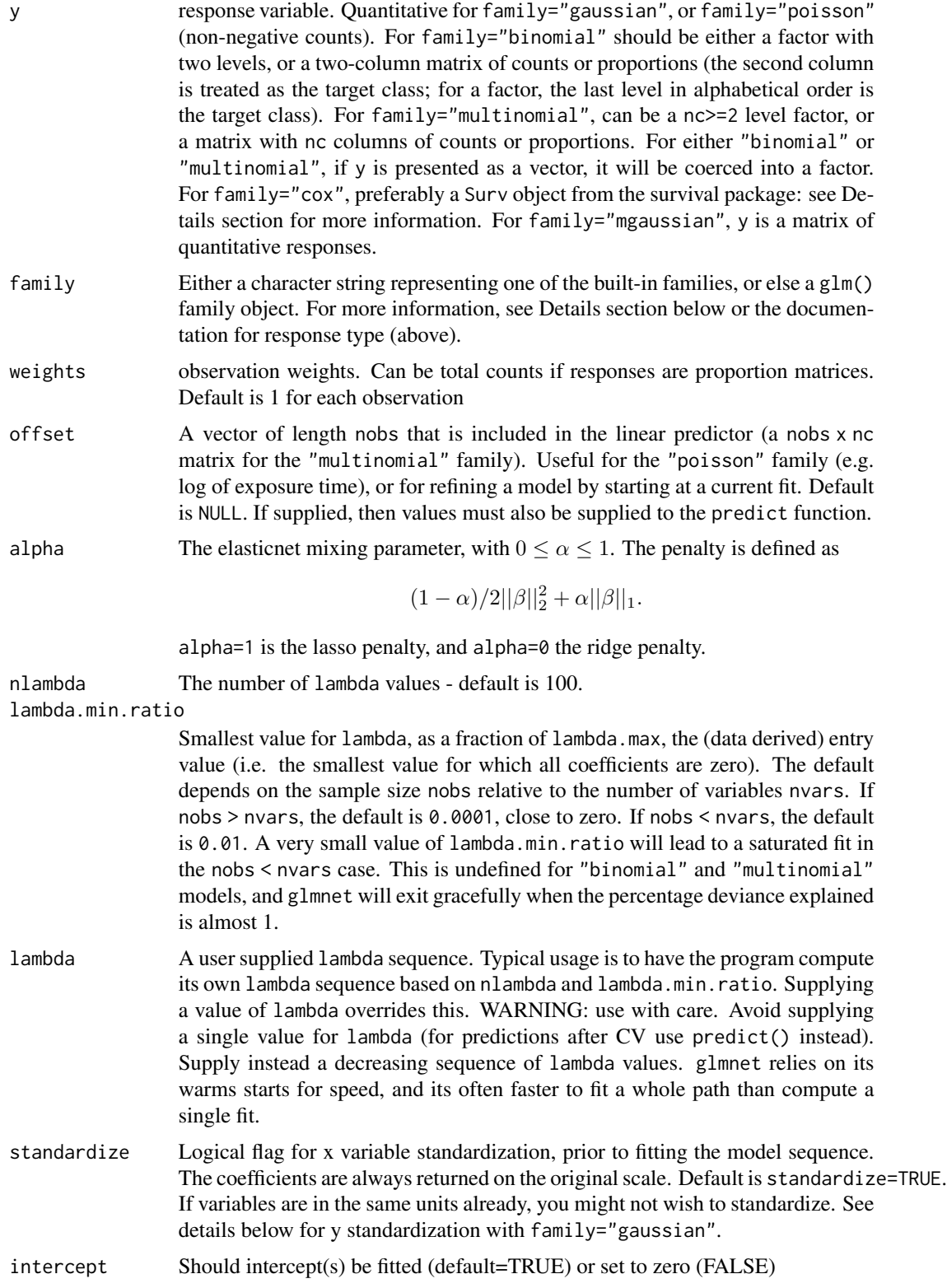

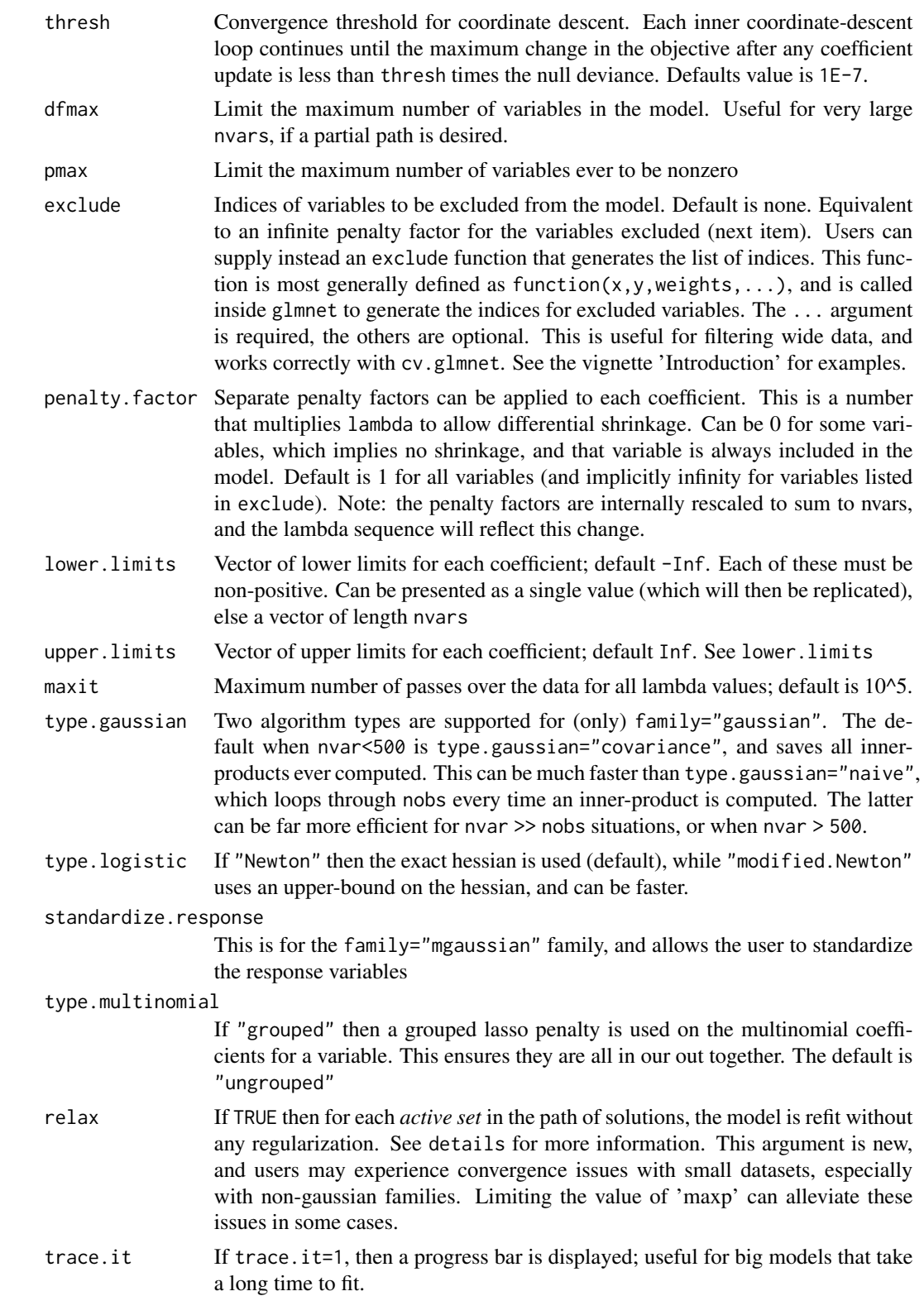
#### glmnet 37

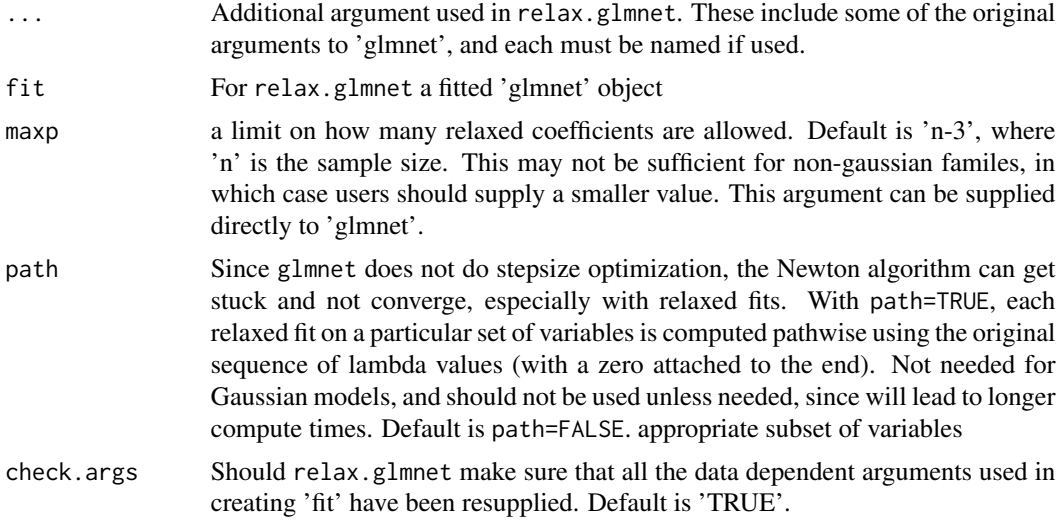

## Details

The sequence of models implied by lambda is fit by coordinate descent. For family="gaussian" this is the lasso sequence if alpha=1, else it is the elasticnet sequence.

The objective function for "gaussian" is

$$
1/2RSS|nobs + \lambda * penalty,
$$

and for the other models it is

 $-loglik/nobs + \lambda * penalty.$ 

Note also that for "gaussian", glmnet standardizes y to have unit variance (using 1/n rather than 1/(n-1) formula) before computing its lambda sequence (and then unstandardizes the resulting coefficients); if you wish to reproduce/compare results with other software, best to supply a standardized y. The coefficients for any predictor variables with zero variance are set to zero for all values of lambda.

## Details on family option:

From version 4.0 onwards, glmnet supports both the original built-in families, as well as *any* family object as used by stats:glm(). This opens the door to a wide variety of additional models. For example family=binomial(link=cloglog) or family=negative.binomial(theta=1.5) (from the MASS library). Note that the code runs faster for the built-in families.

The built in families are specifed via a character string. For all families, the object produced is a lasso or elasticnet regularization path for fitting the generalized linear regression paths, by maximizing the appropriate penalized log-likelihood (partial likelihood for the "cox" model). Sometimes the sequence is truncated before nlambda values of lambda have been used, because of instabilities in the inverse link functions near a saturated fit. glmnet( $\ldots$ , family="binomial") fits a traditional logistic regression model for the log-odds. glmnet(...,family="multinomial") fits a symmetric multinomial model, where each class is represented by a linear model (on the log-scale). The penalties take care of redundancies. A two-class "multinomial" model will produce the same fit as the corresponding "binomial" model, except the pair of coefficient matrices will be equal in magnitude and opposite in sign, and half the "binomial" values. Two useful additional families are the family="mgaussian" family and the type.multinomial="grouped" option for multinomial fitting. The former allows a multi-response gaussian model to be fit, using a "group -lasso" penalty on the coefficients for each variable. Tying the responses together like this is called "multi-task" learning in some domains. The grouped multinomial allows the same penalty for the family="multinomial" model, which is also multi-responsed. For both of these the penalty on the coefficient vector for variable j is

$$
(1 - \alpha)/2||\beta_j||_2^2 + \alpha||\beta_j||_2.
$$

When alpha=1 this is a group-lasso penalty, and otherwise it mixes with quadratic just like elasticnet. A small detail in the Cox model: if death times are tied with censored times, we assume the censored times occurred just *before* the death times in computing the Breslow approximation; if users prefer the usual convention of *after*, they can add a small number to all censoring times to achieve this effect.

#### Details on response for family="cox":

For Cox models, the response should preferably be a Surv object, created by the Surv() function in survival package. For right-censored data, this object should have type "right", and for (start, stop] data, it should have type "counting". To fit stratified Cox models, strata should be added to the response via the stratifySurv() function before passing the response to glmnet(). (For backward compatibility, right-censored data can also be passed as a two-column matrix with columns named 'time' and 'status'. The latter is a binary variable, with '1' indicating death, and '0' indicating right censored.)

#### Details on relax option:

If relax=TRUE a duplicate sequence of models is produced, where each active set in the elasticnet path is refit without regularization. The result of this is a matching "glmnet" object which is stored on the original object in a component named "relaxed", and is part of the glmnet output. Generally users will not call relax.glmnet directly, unless the original 'glmnet' object took a long time to fit. But if they do, they must supply the fit, and all the original arguments used to create that fit. They can limit the length of the relaxed path via 'maxp'.

#### Value

An object with S3 class "glmnet","\*" , where "\*" is "elnet", "lognet", "multnet", "fishnet" (poisson), "coxnet" or "mrelnet" for the various types of models. If the model was created with relax=TRUE then this class has a prefix class of "relaxed".

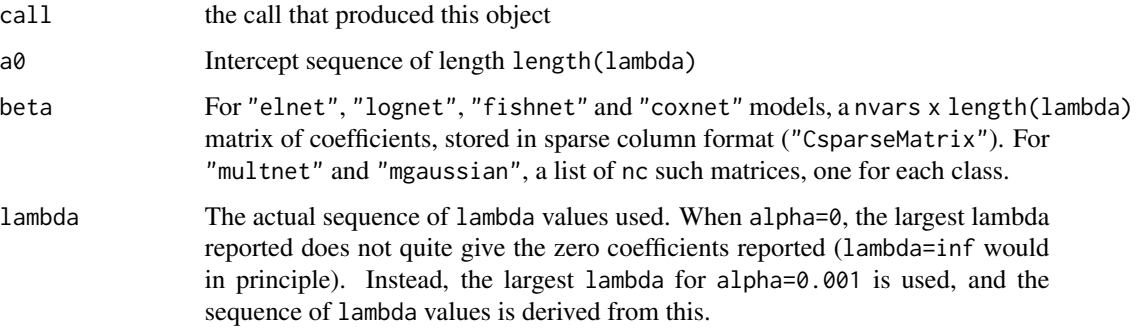

#### glmnet 39

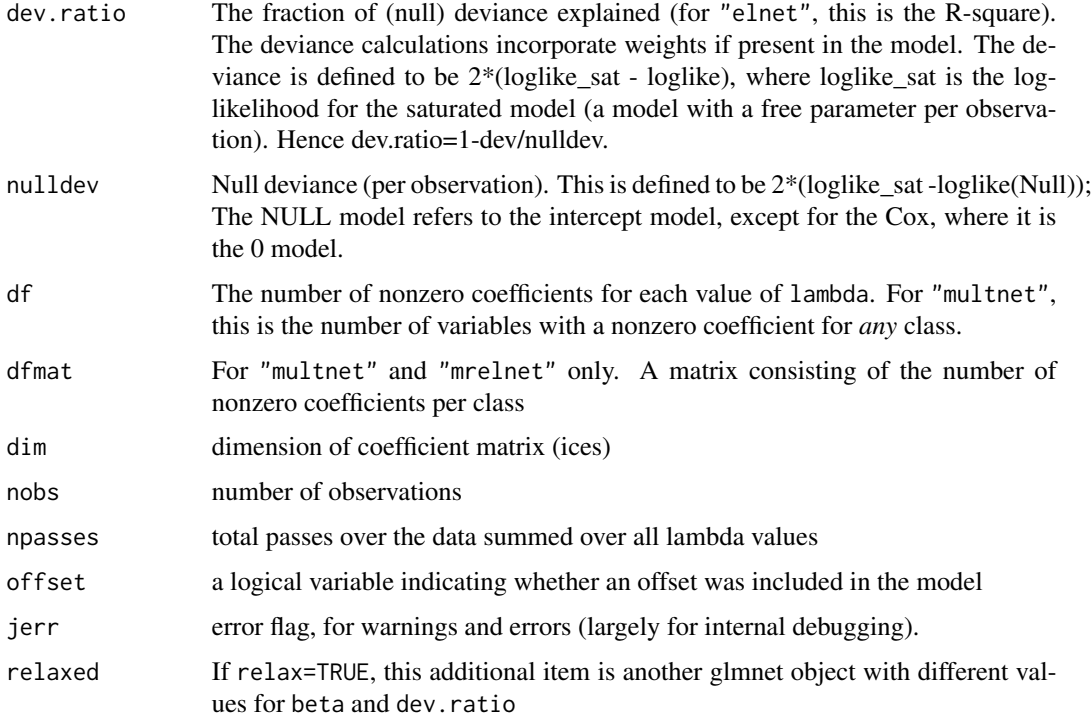

#### Author(s)

Jerome Friedman, Trevor Hastie, Balasubramanian Narasimhan, Noah Simon, Kenneth Tay and Rob Tibshirani

Maintainer: Trevor Hastie <hastie@stanford.edu>

## References

Friedman, J., Hastie, T. and Tibshirani, R. (2008) *Regularization Paths for Generalized Linear Models via Coordinate Descent (2010), Journal of Statistical Software, Vol. 33(1), 1-22*, doi: [10.18637/](https://doi.org/10.18637/jss.v033.i01) [jss.v033.i01.](https://doi.org/10.18637/jss.v033.i01)

Simon, N., Friedman, J., Hastie, T. and Tibshirani, R. (2011) *Regularization Paths for Cox's Proportional Hazards Model via Coordinate Descent, Journal of Statistical Software, Vol. 39(5), 1-13*, doi: [10.18637/jss.v039.i05.](https://doi.org/10.18637/jss.v039.i05)

Tibshirani,Robert, Bien, J., Friedman, J., Hastie, T.,Simon, N.,Taylor, J. and Tibshirani, Ryan. (2012) *Strong Rules for Discarding Predictors in Lasso-type Problems, JRSSB, Vol. 74(2), 245- 266*, <https://arxiv.org/abs/1011.2234>.

Hastie, T., Tibshirani, Robert and Tibshirani, Ryan (2020) *Best Subset, Forward Stepwise or Lasso? Analysis and Recommendations Based on Extensive Comparisons, Statist. Sc. Vol. 35(4), 579-592*, <https://arxiv.org/abs/1707.08692>.

Glmnet webpage with four vignettes: <https://glmnet.stanford.edu>.

# See Also

print, predict, coef and plot methods, and the cv.glmnet function.

## Examples

```
# Gaussian
x = matrix(rnorm(100 * 20), 100, 20)y = rnorm(100)fit1 = glmnet(x, y)print(fit1)
coef(fit1, s = 0.01) # extract coefficients at a single value of lambda
predict(fit1, newx = x[1:10, 1, s = c(0.01, 0.005)) # make predictions
# Relaxed
fit1r = glmnet(x, y, relax = TRUE) # can be used with any model
# multivariate gaussian
y = matrix(rnorm(100 * 3), 100, 3)fit1m = glmnet(x, y, family = "mgaussian")
plot(fit1m, type.coef = "2norm")
# binomial
g2 = sample(c(0,1), 100, replace = TRUE)fit2 = glmnet(x, g2, family = "binomial")fit2n = glmnet(x, g2, family = binomial(link=cloglog))
fit2r = glmnet(x,g2, family = "binomial", relax=TRUE)
fit2rp = glmnet(x,g2, family = "binomial", relax=TRUE, path=TRUE)
# multinomial
g4 = sample(1:4, 100, replace = TRUE)fit3 = glmnet(x, g4, family = "multinomial")fit3a = glmnet(x, g4, family = "multinomial", type.multinomial = "grouped")
# poisson
N = 500
p = 20nzc = 5x = matrix(rnorm(N * p), N, p)beta = rnorm(nzc)
f = x[, \text{ seq}(nzc)] %*% beta
mu = exp(f)y = rpois(N, mu)
fit = glmnet(x, y, family = "poisson")plot(fit)
pfit = predict(fit, x, s = 0.001, type = "response")plot(pfit, y)
# Cox
set.seed(10101)
N = 1000
p = 30
nze = p/3x = matrix(rnorm(N * p), N, p)beta = rnorm(nzc)fx = x[, seq(nzc)] %*% beta/3
hx = exp(fx)
```
## <span id="page-40-0"></span>glmnet.control 41

```
ty = \text{rexp}(N, hx)tcens = rbinom(n = N, prob = 0.3, size = 1) # censoring indicator
y = \text{cbind}(\text{time} = \text{ty}, \text{status} = 1 - \text{teens}) # y = \text{Surv}(\text{ty}, 1 - \text{teens}) with library(survival)
fit = glmnet(x, y, family = "cox")plot(fit)
# Cox example with (start, stop] data
set.seed(2)
nobs <- 100; nvars <- 15
xvec <- rnorm(nobs * nvars)
xvec[sample.int(nobs * nvars, size = 0.4 * nobs * nvars)] <- 0
x <- matrix(xvec, nrow = nobs)
start_time \le runif(100, min = 0, max = 5)
stop_time \le start_time + runif(100, min = 0.1, max = 3)
status \le rbinom(n = nobs, prob = 0.3, size = 1)
jsurv_ss <- survival::Surv(start_time, stop_time, status)
fit <- glmnet(x, jsurv_ss, family = "cox")
# Cox example with strata
jsurv_ss2 <- stratifySurv(jsurv_ss, rep(1:2, each = 50))
fit <- glmnet(x, jsurv_ss2, family = "cox")
# Sparse
n = 10000
p = 200
nze = trunc(p/10)x = matrix(rnorm(n * p), n, p)iz = sample(1:(n * p), size = n * p * 0.85, replace = FALSE)x[iz] = 0sx = Matrix(x, sparse = TRUE)inherits(sx, "sparseMatrix") #confirm that it is sparse
beta = rnorm(nzc)fx = x[, seq(nzc)] %*% beta
eps = rnorm(n)y = fx + epspx = exp(fx)px = px/(1 + px)ly = rhinom(n = length(px), prob = px, size = 1)system.time(fit1 <- glmnet(sx, y))
system.time(fit2n <- glmnet(x, y))
```
glmnet.control *internal glmnet parameters*

#### **Description**

View and/or change the factory default parameters in glmnet

## Usage

```
glmnet.control(
  fdev = 1e-05,
  devmax = 0.999,
  eps = 1e-06,
  big = 9.9e+35,
  mlam = 5,
  pmin = 1e-09,
  exmx = 250,prec = 1e-10,
  mxit = 100,
  itrace = 0,
  epsnr = 1e-06,
  mxitnr = 25,
  factory = FALSE
)
```
## Arguments

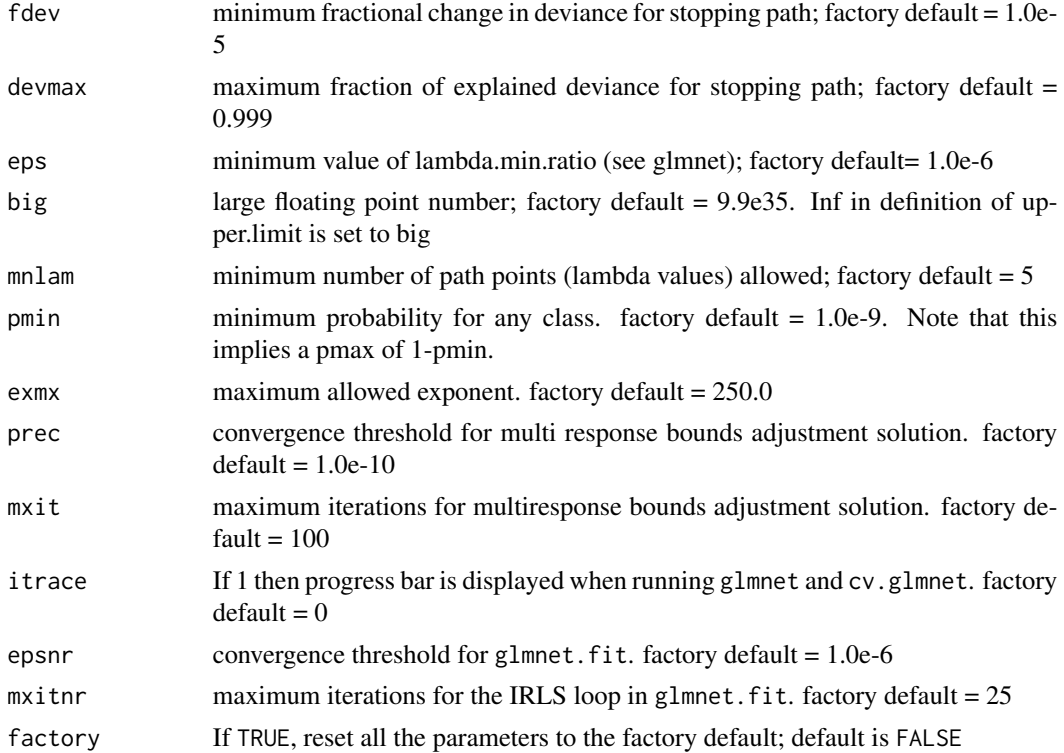

## Details

If called with no arguments, glmnet.control() returns a list with the current settings of these parameters. Any arguments included in the call sets those parameters to the new values, and then silently returns. The values set are persistent for the duration of the R session.

#### <span id="page-42-0"></span>glmnet.fit 43

## Value

A list with named elements as in the argument list

#### Author(s)

Jerome Friedman, Kenneth Tay, Trevor Hastie Maintainer: Trevor Hastie <hastie@stanford.edu>

## See Also

glmnet

#### Examples

```
glmnet.control(fdev = \theta) #continue along path even though not much changes
glmnet.control() # view current settings
glmnet.control(factory = TRUE) # reset all the parameters to their default
```
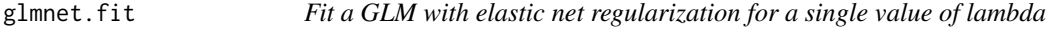

## Description

Fit a generalized linear model via penalized maximum likelihood for a single value of lambda. Can deal with any GLM family.

# Usage

```
glmnet.fit(
 x,
 y,
 weights,
  lambda,
  alpha = 1,
 offset = rep(0, nobs),family = gaussian(),
  intercept = TRUE,
  thresh = 1e-10,
 maxit = 1e+05,
 penalty.factor = rep(1, nvars),exclude = c(),
  lower-limits = -Inf,upper.limits = Inf,
  warm = NULL,from.glmnet.path = FALSE,
```

```
save.fit = FALSE,
 trace.it = \theta\lambda
```
# Arguments

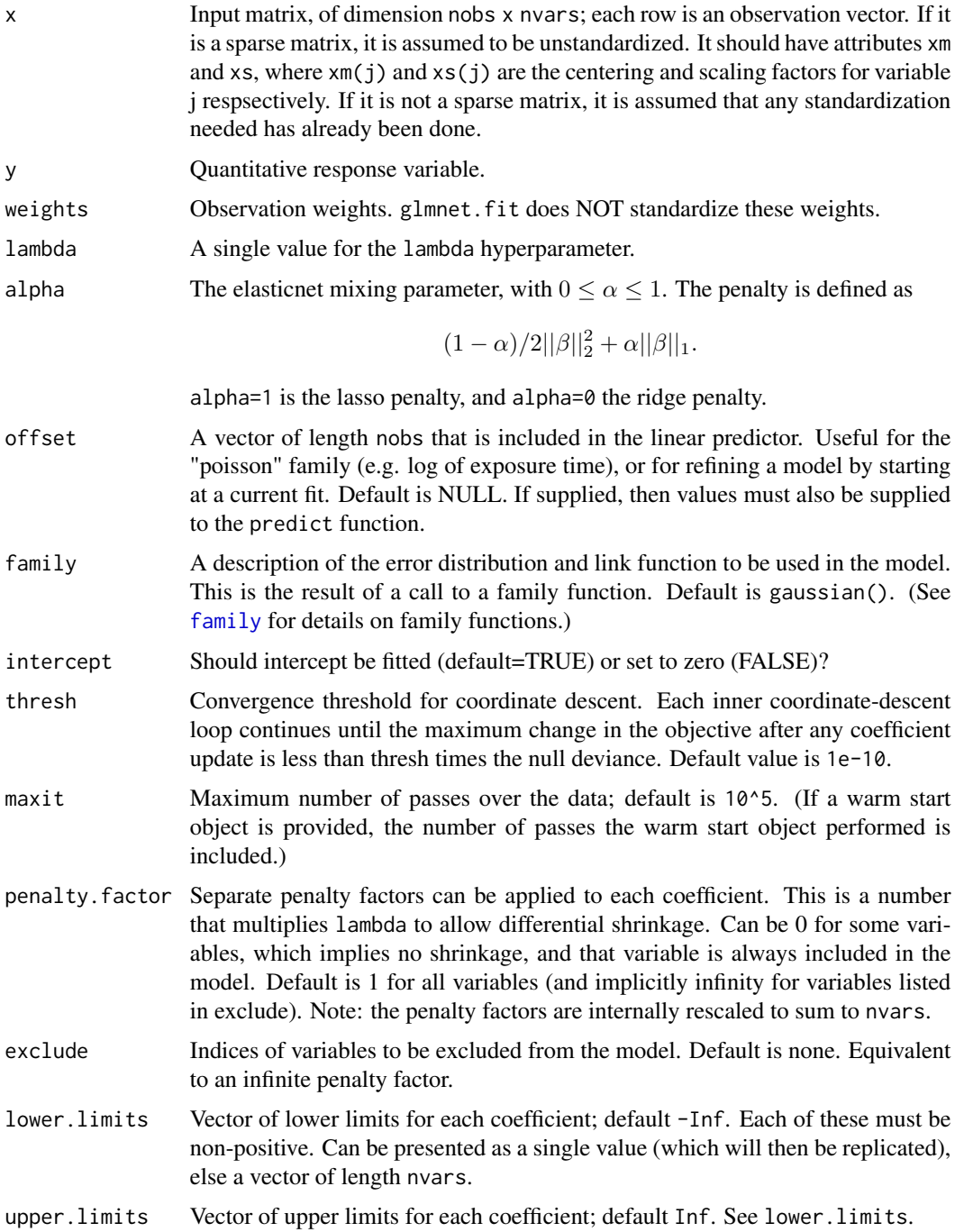

<span id="page-43-0"></span>

#### glmnet.fit 45

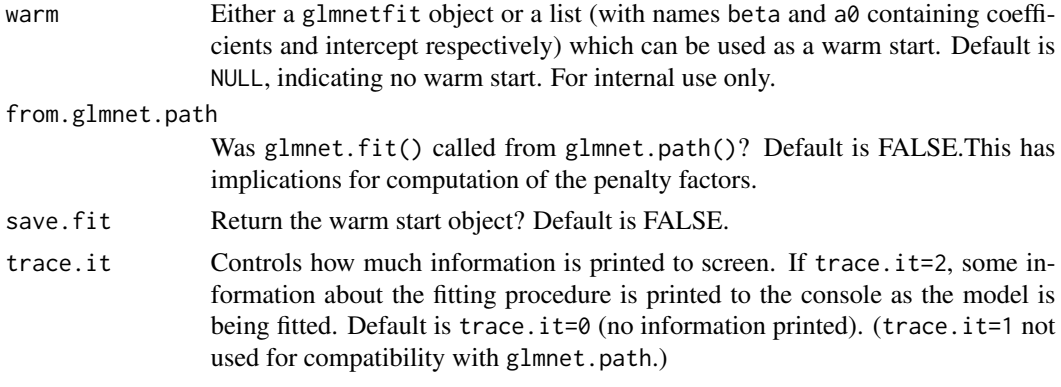

## Details

WARNING: Users should not call glmnet. fit directly. Higher-level functions in this package call glmnet.fit as a subroutine. If a warm start object is provided, some of the other arguments in the function may be overriden.

glmnet.fit solves the elastic net problem for a single, user-specified value of lambda. glmnet.fit works for any GLM family. It solves the problem using iteratively reweighted least squares (IRLS). For each IRLS iteration, g1mnet. fit makes a quadratic (Newton) approximation of the log-likelihood, then calls elnet. fit to minimize the resulting approximation.

In terms of standardization: glmnet.fit does not standardize x and weights. penalty.factor is standardized so that they sum up to nvars.

## Value

An object with class "glmnetfit" and "glmnet". The list returned contains more keys than that of a "glmnet" object.

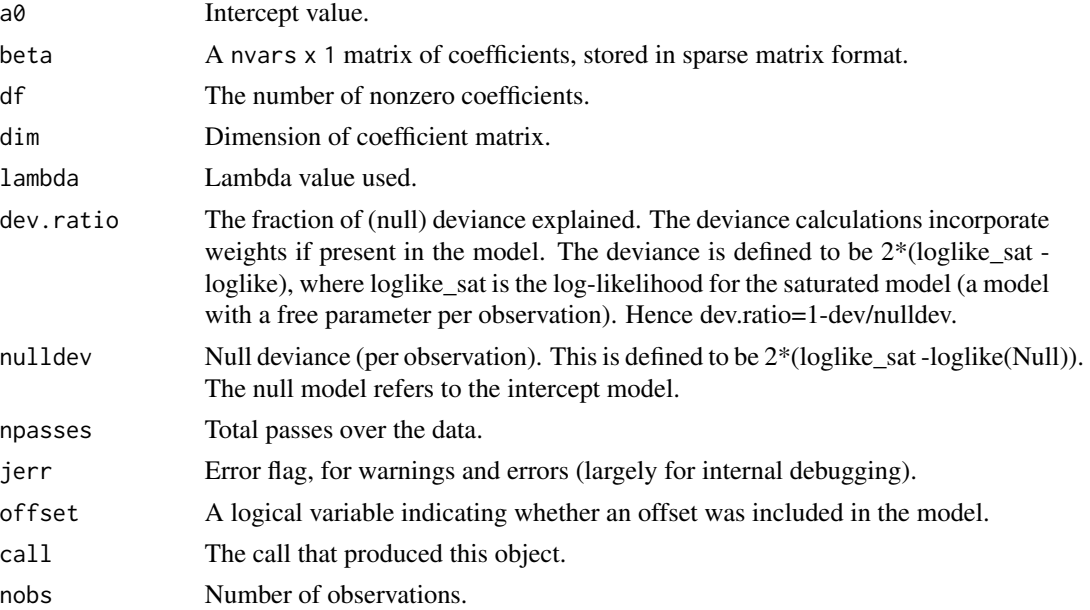

<span id="page-45-0"></span>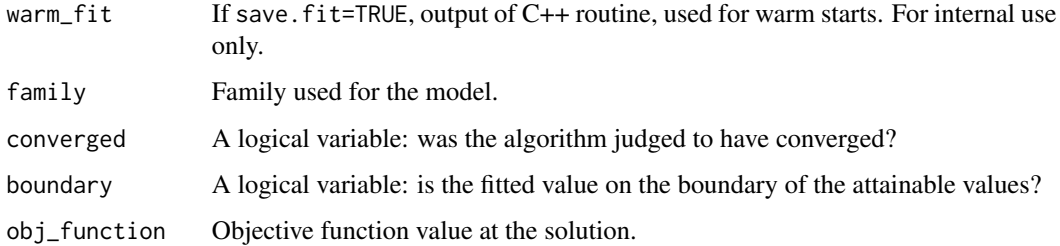

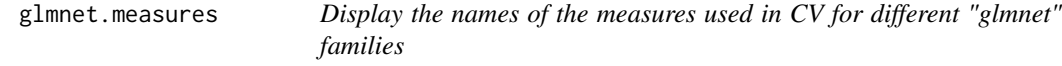

## Description

Produces a list of names of measures

## Usage

```
glmnet.measures(
  family = c("all", "gaussian", "binomial", "poisson", "multinomial", "cox",
    "mgaussian", "GLM")
\mathcal{E}
```
## Arguments

family If a "glmnet" family is supplied, a list of the names of measures available for that family are produced. Default is "all", in which case the names of measures for all families are produced.

## Details

Try it and see. A very simple function to provide information

## Author(s)

Trevor Hastie Maintainer: Trevor Hastie <hastie@stanford.edu>

## See Also

cv.glmnet and assess.glmnet.

<span id="page-46-0"></span>

## Description

Fit a generalized linear model via penalized maximum likelihood for a path of lambda values. Can deal with any GLM family.

#### Usage

```
glmnet.path(
 x,
 y,
 weights = NULL,
 lambda = NULL,nlambda = 100,
  lambda.min.ratio = ifelse(nobs < nvars, 0.01, 1e-04),
  alpha = 1,
 offset = NULL,
  family = gaussian(),
  standardize = TRUE,
  intercept = TRUE,
  thresh = 1e-10,
 maxit = 1e+05,
 penalty.factor = rep(1, nvars),
  exclude = integer(0),
  lower.linalg = -Inf,upper.limits = Inf,
  trace.it = 0\mathcal{E}
```
#### Arguments

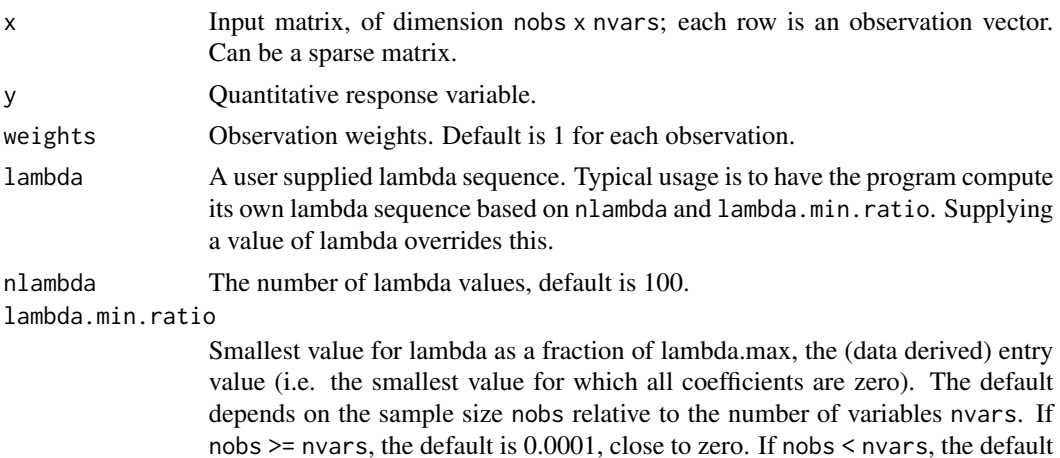

<span id="page-47-0"></span>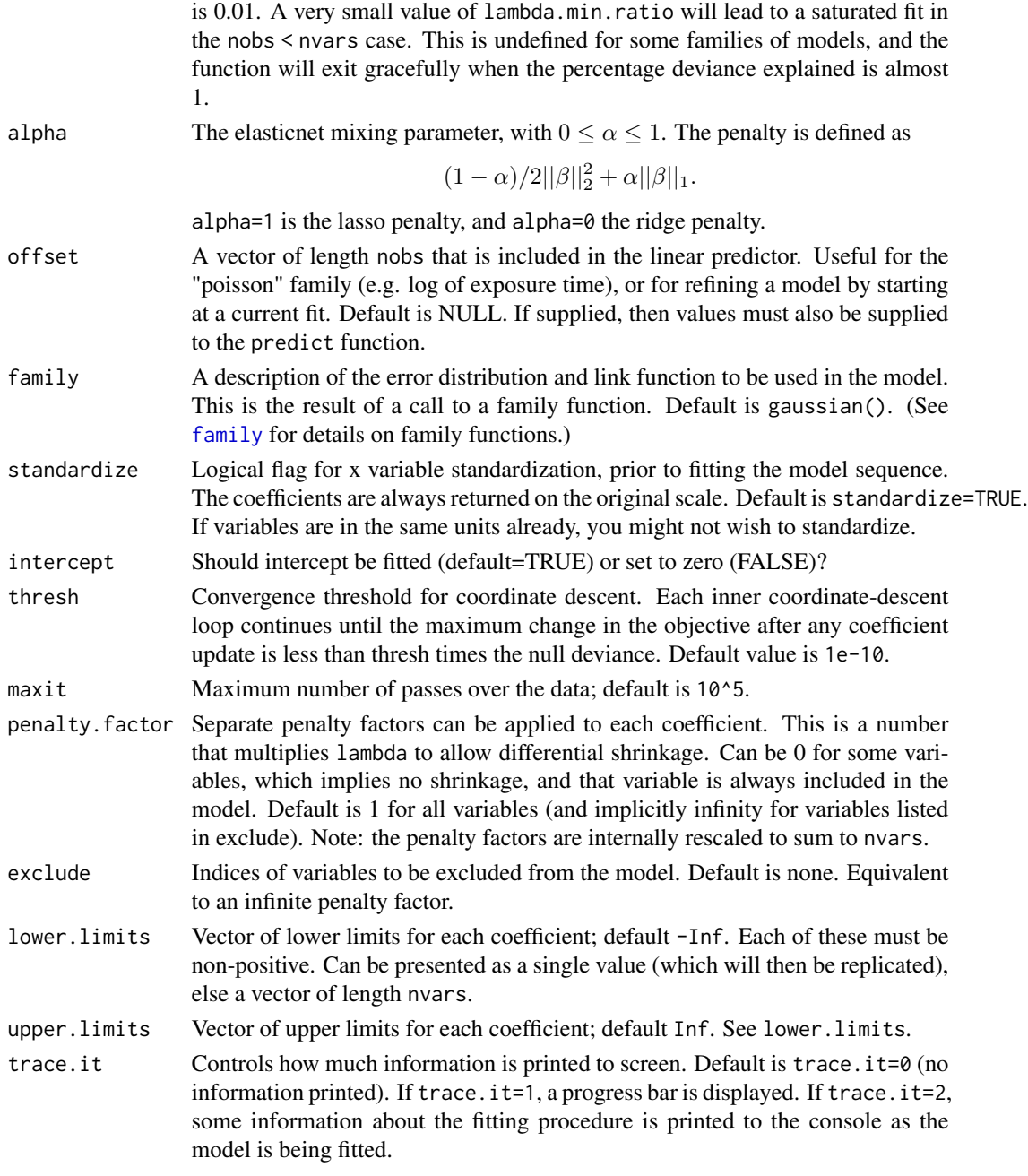

## Details

glmnet.path solves the elastic net problem for a path of lambda values. It generalizes glmnet::glmnet in that it works for any GLM family.

Sometimes the sequence is truncated before nlambda values of lambda have been used. This happens when glmnet.path detects that the decrease in deviance is marginal (i.e. we are near a saturated fit).

#### <span id="page-48-0"></span> $makeX$  and  $49$

# Value

An object with class "glmnetfit" and "glmnet".

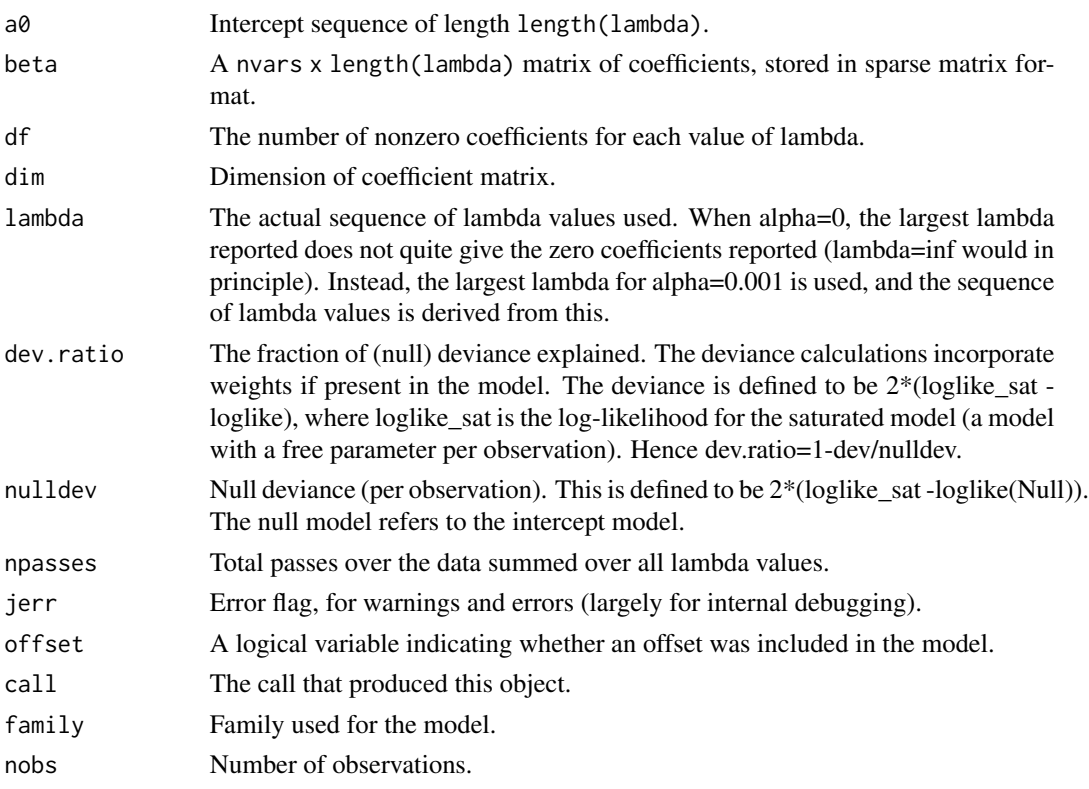

# Examples

```
set.seed(1)
x \le matrix(rnorm(100 * 20), nrow = 100)
y <- ifelse(rnorm(100) > 0, 1, 0)
# binomial with probit link
fit1 <- glmnet:::glmnet.path(x, y, family = binomial(link = "probit"))
```

```
makeX convert a data frame to a data matrix with one-hot encoding
```
## Description

Converts a data frame to a data matrix suitable for input to glmnet. Factors are converted to dummy matrices via "one-hot" encoding. Options deal with missing values and sparsity.

## Usage

```
makeX(train, test = NULL, na.impute = FALSE, sparse = FALSE, ...)
```
#### Arguments

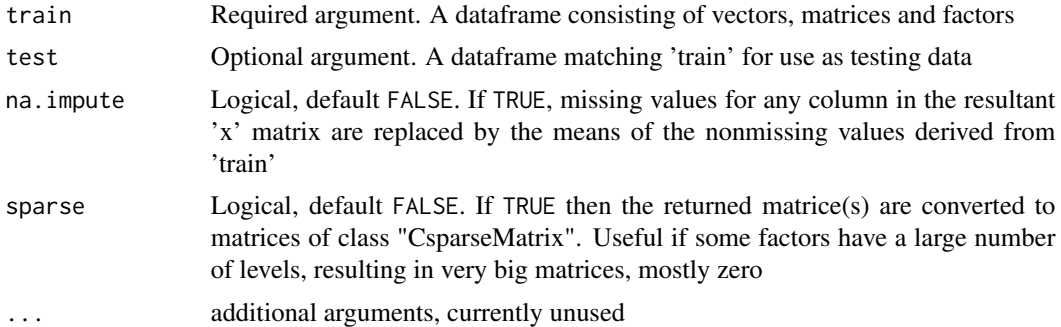

## Details

The main function is to convert factors to dummy matrices via "one-hot" encoding. Having the 'train' and 'test' data present is useful if some factor levels are missing in either. Since a factor with k levels leads to a submatrix with 1/k entries zero, with large k the sparse=TRUE option can be helpful; a large matrix will be returned, but stored in sparse matrix format. Finally, the function can deal with missing data. The current version has the option to replace missing observations with the mean from the training data. For dummy submatrices, these are the mean proportions at each level.

#### Value

If only 'train' was provided, the function returns a matrix 'x'. If missing values were imputed, this matrix has an attribute containing its column means (before imputation). If 'test' was provided as well, a list with two components is returned: 'x' and 'xtest'.

#### Author(s)

Trevor Hastie Maintainer: Trevor Hastie [hastie@stanford.edu](mailto:hastie@stanford.edu)

#### See Also

glmnet

# Examples

```
set.seed(101)
### Single data frame
X = matrix(rnorm(20), 10, 2)X3 = sample(letters[1:3], 10, replace = TRUE)X4 = sample(LETTERS[1:3], 10, replace = TRUE)
df = data.frame(X, X3, X4)makeX(df)
makeX(df, sparse = TRUE)
### Single data freame with missing values
```
 $Xn = X$ 

```
Xn[3, 1] = NAXn[5, 2] = NAX3n = X3X3n[6] = NA
X4n = X4X4n[9] = NA
dfn = data.frame(Xn, X3n, X4n)
makeX(dfn)
makeX(dfn, sparse = TRUE)
makeX(dfn, na.impute = TRUE)
makeX(dfn, na.impute = TRUE, sparse = TRUE)
### Test data as well
X = matrix(rnorm(10), 5, 2)X3 = sample(letters[1:3], 5, replace = TRUE)
X4 = sample(LETTERS[1:3], 5, replace = TRUE)
dft = data.frame(X, X3, X4)makeX(df, dft)
makeX(df, dft, sparse = TRUE)
### Missing data in test as well
Xn = XXn[3, 1] = NA
Xn[5, 2] = NAX3n = X3X3n[1] = NAX4n = X4X4n[2] = NA
dftn = data.frame(Xn, X3n, X4n)
makeX(dfn, dftn)
makeX(dfn, dftn, sparse = TRUE)
makeX(dfn, dftn, na.impute = TRUE)
makeX(dfn, dftn, sparse = TRUE, na.impute = TRUE)
```
MultiGaussianExample *Synthetic dataset with multiple Gaussian responses*

#### Description

Randomly generated data for multi-response Gaussian regression example.

#### Usage

data(MultiGaussianExample)

## <span id="page-51-0"></span>Format

List containing the following elements:

- x 100 by 20 matrix of numeric values.
- y 100 by 4 matrix of numeric values, each column representing one response vector.

MultinomialExample *Synthetic dataset with multinomial response*

## Description

Randomly generated data for multinomial regression example.

#### Usage

```
data(MultinomialExample)
```
## Format

List containing the following elements:

- x 500 by 30 matrix of numeric values.
- y Numeric vector of length 500 containing 142 ones, 174 twos and 184 threes.

mycoxph *Helper function to fit coxph model for survfit.coxnet*

# Description

This function constructs the coxph call needed to run the "hack" of coxph with 0 iterations. It's a separate function as we have to deal with function options like strata, offset and observation weights.

## Usage

mycoxph(object, s, ...)

#### Arguments

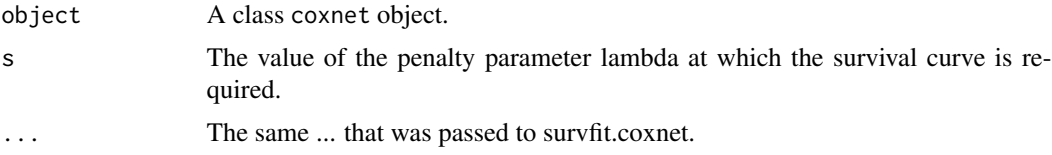

#### <span id="page-52-0"></span>Description

This function amends the function arguments passed to survfit.coxnet via ... if new data was passed to survfit.coxnet. It's a separate function as we have to deal with function options like newstrata and newoffset.

## Usage

mycoxpred(object, s, ...)

# Arguments

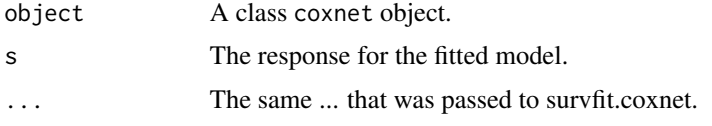

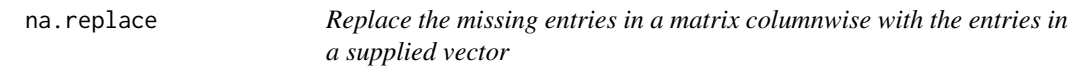

## Description

Missing entries in any given column of the matrix are replaced by the column means or the values in a supplied vector.

#### Usage

 $na.replace(x, m = rowsums(x, na.m = TRUE))$ 

#### Arguments

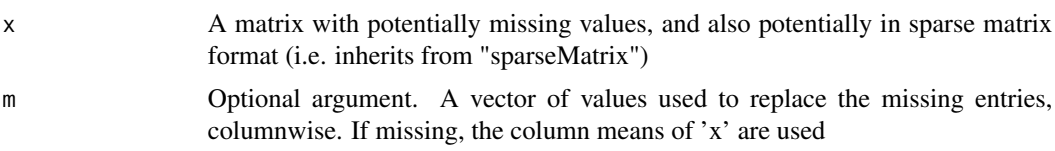

## Details

This is a simple imputation scheme. This function is called by makeX if the na.impute=TRUE option is used, but of course can be used on its own. If 'x' is sparse, the result is sparse, and the replacements are done so as to maintain sparsity.

<span id="page-53-0"></span>A version of 'x' is returned with the missing values replaced.

## Author(s)

Trevor Hastie Maintainer: Trevor Hastie [hastie@stanford.edu](mailto:hastie@stanford.edu)

#### See Also

makeX and glmnet

## Examples

```
set.seed(101)
### Single data frame
X = matrix(rnorm(20), 10, 2)X[3, 1] = NAX[5, 2] = NAX3 = sample(letters[1:3], 10, replace = TRUE)
X3[6] = NA
X4 = sample(LETTERS[1:3], 10, replace = TRUE)
X4[9] = NAdfn = data.frame(X, X3, X4)x = makeX(dfn)
m = rowSums(x, na.rm = TRUE)na.replace(x, m)
x = makeX(dfn, sparse = TRUE)na.replace(x, m)
```
obj\_function *Elastic net objective function value*

## Description

Returns the elastic net objective function value.

#### Usage

```
obj_function(y, mu, weights, family, lambda, alpha, coefficients, vp)
```
# <span id="page-54-0"></span>pen\_function 55

# Arguments

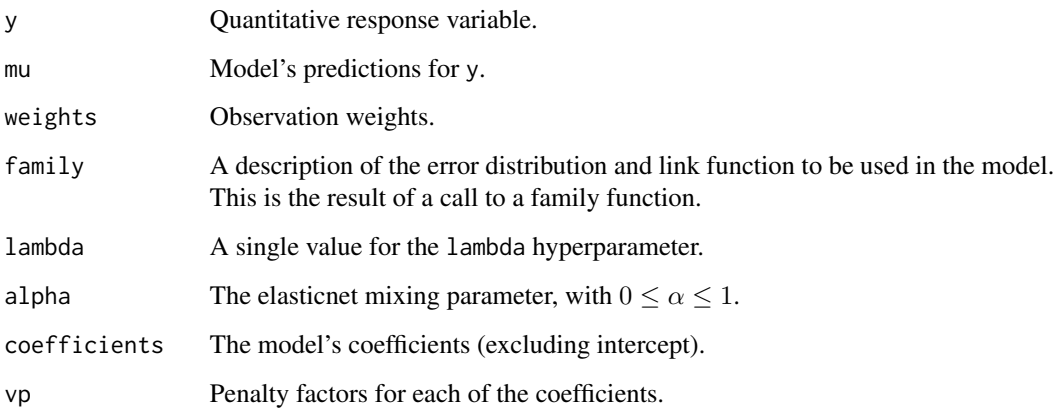

## pen\_function *Elastic net penalty value*

# Description

Returns the elastic net penalty value without the lambda factor.

## Usage

```
pen_function(coefficients, alpha = 1, vp = 1)
```
# Arguments

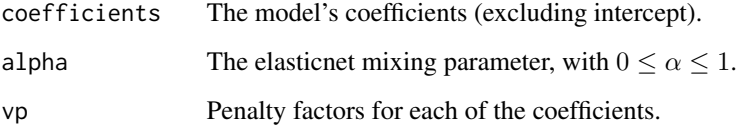

# Details

The penalty is defined as

$$
(1 - \alpha)/2 \sum v p_j \beta_j^2 + \alpha \sum v p_j |\beta|.
$$

Note the omission of the multiplicative lambda factor.

#### Description

Plots the cross-validation curve, and upper and lower standard deviation curves, as a function of the lambda values used. If the object has class "cv.relaxed" a different plot is produced, showing both lambda and gamma

## Usage

```
## S3 method for class 'cv.glmnet'
plot(x, sign.lambda = 1, ...)## S3 method for class 'cv.relaxed'
plot(x, se.bands = TRUE, ...)
```
## Arguments

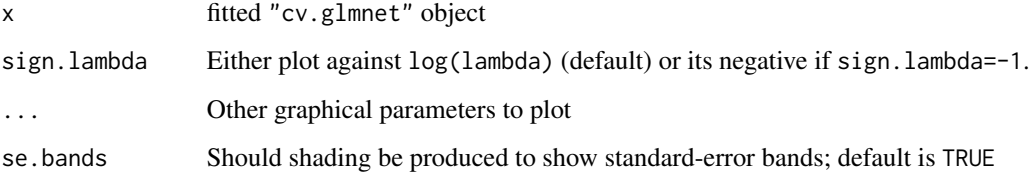

## Details

A plot is produced, and nothing is returned.

## Author(s)

Jerome Friedman, Trevor Hastie and Rob Tibshirani Maintainer: Trevor Hastie [hastie@stanford.edu](mailto:hastie@stanford.edu)

## References

Friedman, J., Hastie, T. and Tibshirani, R. (2008) *Regularization Paths for Generalized Linear Models via Coordinate Descent*

# See Also

glmnet and cv.glmnet.

# <span id="page-56-0"></span>plot.glmnet 57

## Examples

```
set.seed(1010)
n = 1000
p = 100nze = trunc(p/10)x = matrix(rnorm(n * p), n, p)beta = rnorm(nzc)fx = (x[, seq(nzc)] %*% beta)
eps = rnorm(n) * 5y = drop(fx +eps)px = exp(fx)px = px/(1 + px)ly = \text{rbinom}(n = \text{length}(px), \text{prob} = px, \text{ size} = 1)cvob1 = cv.glmnet(x, y)plot(cvob1)
title("Gaussian Family", line = 2.5)
cvob1r = cv.glmnet(x, y, relax = TRUE)
plot(cvob1r)
frame()
set.seed(1011)
par(mfrow = c(2, 2), mar = c(4.5, 4.5, 4, 1))cvob2 = cv.glmnet(x, ly, family = "binomial")plot(cvob2)
title("Binomial Family", line = 2.5)
## set.seed(1011)
## cvob3 = cv.glmnet(x, ly, family = "binomial", type = "class")
## plot(cvob3)
## title("Binomial Family", line = 2.5)
```
plot.glmnet *plot coefficients from a "glmnet" object*

#### Description

Produces a coefficient profile plot of the coefficient paths for a fitted "glmnet" object.

#### Usage

```
## S3 method for class 'glmnet'
plot(x, xvar = c("norm", "lambda", "dev"), label = FALSE, ...)## S3 method for class 'mrelnet'
plot(
 x,
 xvar = c("norm", "lambda", "dev"),
 label = FALSE,
  type.coef = c("coef", "2norm"),
```

```
...
)
## S3 method for class 'multnet'
plot(
  x,
  xvar = c("norm", "lambda", "dev"),
  label = FALSE,
  type.coef = c("coef", "2norm"),
  ...
\mathcal{L}## S3 method for class 'relaxed'
plot(x, xvar = c("lambda", "dev"), label = FALSE, gamma = 1, ...)
```
## Arguments

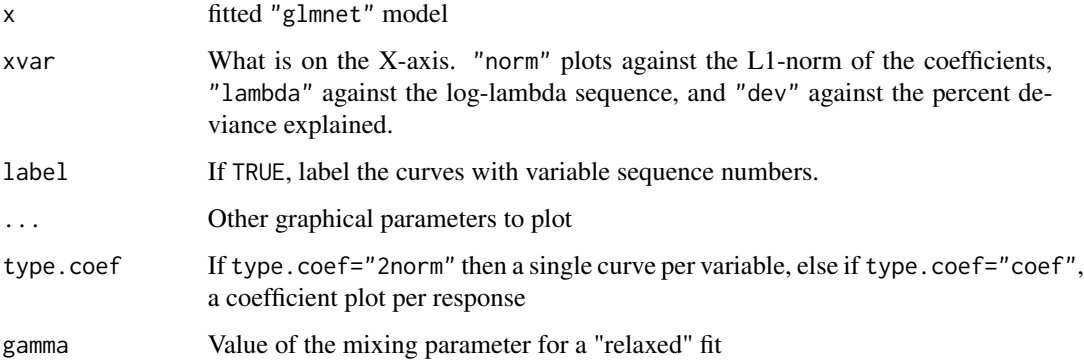

## Details

A coefficient profile plot is produced. If x is a multinomial model, a coefficient plot is produced for each class.

#### Author(s)

Jerome Friedman, Trevor Hastie and Rob Tibshirani Maintainer: Trevor Hastie [hastie@stanford.edu](mailto:hastie@stanford.edu)

# References

Friedman, J., Hastie, T. and Tibshirani, R. (2008) *Regularization Paths for Generalized Linear Models via Coordinate Descent*

## See Also

glmnet, and print, predict and coef methods.

## <span id="page-58-0"></span>PoissonExample 59

## Examples

```
x=matrix(rnorm(100*20),100,20)
y=rnorm(100)
g2=sample(1:2,100,replace=TRUE)
g4=sample(1:4,100,replace=TRUE)
fit1=glmnet(x,y)
plot(fit1)
plot(fit1,xvar="lambda",label=TRUE)
fit3=glmnet(x,g4,family="multinomial")
plot(fit3,pch=19)
```
PoissonExample *Synthetic dataset with count response*

#### Description

Randomly generated data for Poisson regression example.

## Usage

```
data(PoissonExample)
```
#### Format

List containing the following elements:

- x 500 by 20 matrix of numeric values.
- y Numeric vector of length 500 consisting of non-negative integers.

predict.cv.glmnet *make predictions from a "cv.glmnet" object.*

# Description

This function makes predictions from a cross-validated glmnet model, using the stored "glmnet.fit" object, and the optimal value chosen for lambda (and gamma for a 'relaxed' fit.

#### Usage

```
## S3 method for class 'cv.glmnet'
predict(object, newx, s = c("lambda.1se", "lambda.mbda.min"), ...)## S3 method for class 'cv.relaxed'
predict(
  object,
  newx,
```

```
s = c("lambda.1se", "lambda.min"),
  gamma = c("gamma.1se", "gamma.min"),
  ...
\lambda
```
#### Arguments

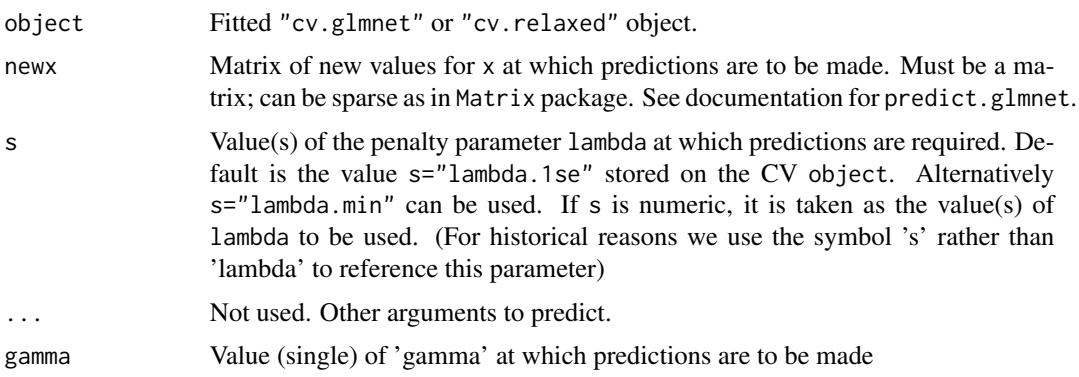

## Details

This function makes it easier to use the results of cross-validation to make a prediction.

## Value

The object returned depends on the . . . argument which is passed on to the predict method for glmnet objects.

#### Author(s)

Jerome Friedman, Trevor Hastie and Rob Tibshirani Maintainer: Trevor Hastie [hastie@stanford.edu](mailto:hastie@stanford.edu)

#### References

Friedman, J., Hastie, T. and Tibshirani, R. (2008) *Regularization Paths for Generalized Linear Models via Coordinate Descent (2010), Journal of Statistical Software, Vol. 33(1), 1-22*, doi: [10.18637/](https://doi.org/10.18637/jss.v033.i01) [jss.v033.i01.](https://doi.org/10.18637/jss.v033.i01)

Simon, N., Friedman, J., Hastie, T. and Tibshirani, R. (2011) *Regularization Paths for Cox's Proportional Hazards Model via Coordinate Descent, Journal of Statistical Software, Vol. 39(5), 1-13*, doi: [10.18637/jss.v039.i05.](https://doi.org/10.18637/jss.v039.i05)

Hastie, T., Tibshirani, Robert and Tibshirani, Ryan (2020) *Best Subset, Forward Stepwise or Lasso? Analysis and Recommendations Based on Extensive Comparisons, Statist. Sc. Vol. 35(4), 579-592*, <https://arxiv.org/abs/1707.08692>.

Glmnet webpage with four vignettes, <https://glmnet.stanford.edu>.

## See Also

glmnet, and print, and coef methods, and cv.glmnet.

# <span id="page-60-0"></span>predict.glmnetfit 61

# Examples

```
x = matrix(rnorm(100 * 20), 100, 20)y = rnorm(100)cv.fit = cv.glmnet(x, y)predict(cv.fit, newx = x[1:5, ])coef(cv.fit)
coef(cv.fit, s = "lambda.min")
predict(cv.fit, new = x[1:5, ], s = c(0.001, 0.002))cv.fitr = cv.glmnet(x, y, relax = TRUE)predict(cv.fit, newx = x[1:5, ])coef(cv.fit)
coef(cv.fit, s = "lambda.min", gamma = "gamma.min")
predict(cv.fit, newx = x[1:5, ], s = c(0.001, 0.002), gamma = "gamma.min")
```
predict.glmnetfit *Get predictions from a* glmnetfit *fit object*

## Description

Gives fitted values, linear predictors, coefficients and number of non-zero coefficients from a fitted glmnetfit object.

## Usage

```
## S3 method for class 'glmnetfit'
predict(
 object,
 newx,
  s = NULL,type = c("link", "response", "coefficients", "nonzero"),
  exact = FALSE,newoffset,
  ...
)
```
#### Arguments

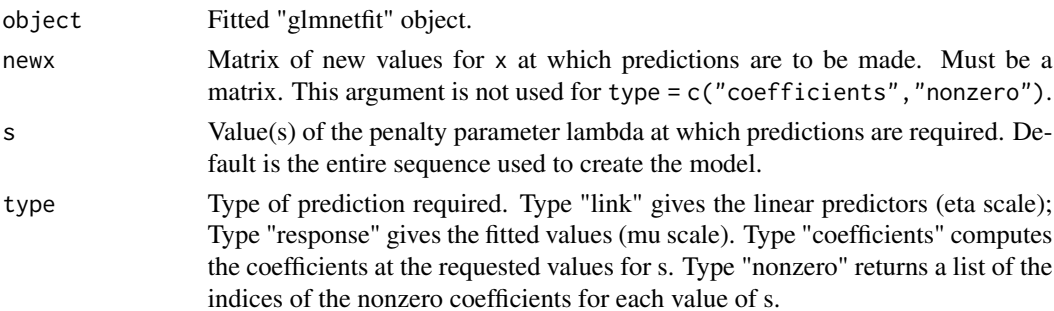

<span id="page-61-0"></span>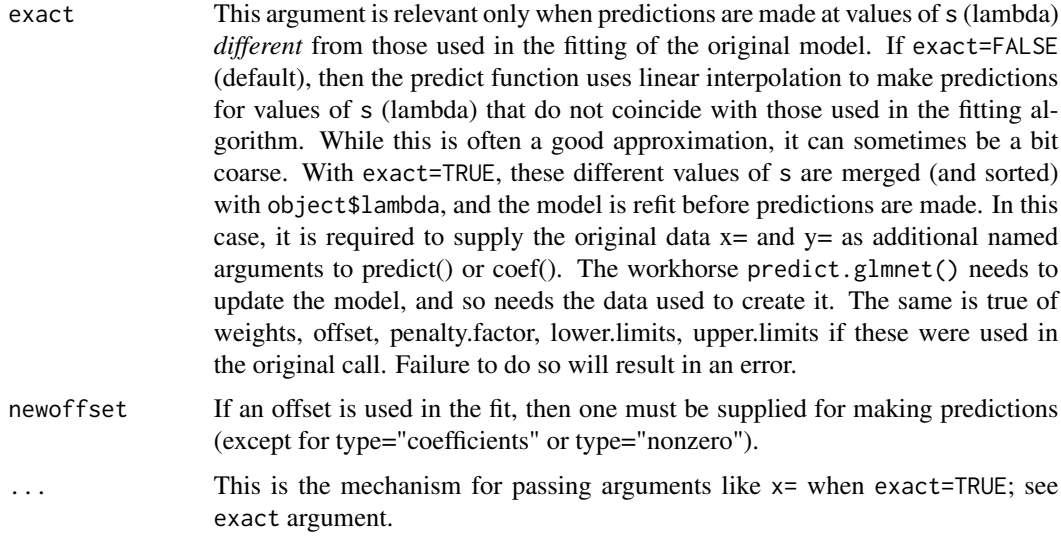

## Value

The object returned depends on type.

print.cv.glmnet *print a cross-validated glmnet object*

## Description

Print a summary of the results of cross-validation for a glmnet model.

## Usage

```
## S3 method for class 'cv.glmnet'
print(x, digits = max(3, getOption("digits") - 3), ...)
```
## Arguments

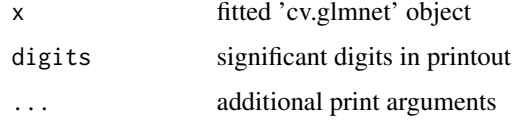

# Details

A summary of the cross-validated fit is produced, slightly different for a 'cv.relaxed' object than for a 'cv.glmnet' object. Note that a 'cv.relaxed' object inherits from class 'cv.glmnet', so by directly invoking print.cv.glmnet(object) will print the summary as if relax=TRUE had not been used.

## <span id="page-62-0"></span>print.glmnet 63

## Author(s)

Jerome Friedman, Trevor Hastie and Rob Tibshirani Maintainer: Trevor Hastie [hastie@stanford.edu](mailto:hastie@stanford.edu)

#### References

Friedman, J., Hastie, T. and Tibshirani, R. (2008) *Regularization Paths for Generalized Linear Models via Coordinate Descent* <https://arxiv.org/abs/1707.08692>

Hastie, T., Tibshirani, Robert, Tibshirani, Ryan (2019) *Extended Comparisons of Best Subset Selection, Forward Stepwise Selection, and the Lasso*

# See Also

glmnet, predict and coef methods.

# Examples

```
x = matrix(rnorm(100 * 20), 100, 20)y = rnorm(100)fit1 = cv.glmnet(x, y)print(fit1)
fit1r = cv.glmnet(x, y, relax = TRUE)print(fit1r)
## print.cv.glmnet(fit1r) ## CHECK WITH TREVOR
```
print.glmnet *print a glmnet object*

## Description

Print a summary of the glmnet path at each step along the path.

#### Usage

```
## S3 method for class 'glmnet'
print(x, \text{ digits} = max(3, \text{ getOption("digits") - 3), ...)
```
## Arguments

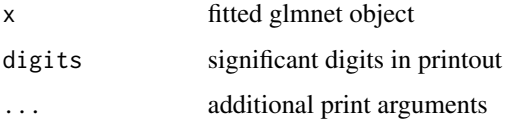

## Details

The call that produced the object x is printed, followed by a three-column matrix with columns Df, %Dev and Lambda. The Df column is the number of nonzero coefficients (Df is a reasonable name only for lasso fits). %Dev is the percent deviance explained (relative to the null deviance). In the case of a 'relaxed' fit, an additional column is inserted, %Dev R which gives the percent deviance explained by the relaxed model. For a "bigGlm" model, a simpler summary is printed.

# Value

The matrix above is silently returned

## References

Friedman, J., Hastie, T. and Tibshirani, R. (2008). Regularization Paths for Generalized Linear Models via Coordinate Descent

## See Also

glmnet, predict and coef methods.

# Examples

```
x = matrix(rnorm(100 * 20), 100, 20)y = rnorm(100)fit1 = glmnet(x, y)print(fit1)
```
QuickStartExample *Synthetic dataset with Gaussian response*

#### Description

Randomly generated data for Gaussian regression example.

## Usage

```
data(QuickStartExample)
```
#### Format

List containing the following elements:

- x 100 by 20 matrix of numeric values.
- y Numeric vector of length 100.

<span id="page-63-0"></span>

<span id="page-64-0"></span>response.coxnet *Make response for coxnet*

#### Description

Internal function to make the response y passed to glmnet suitable for coxnet (i.e. glmnet with family = "cox"). Sanity checks are performed here too.

#### Usage

```
response.coxnet(y)
```
#### Arguments

y Response variable. Either a class "Surv" object or a two-column matrix with columns named 'time' and 'status'.

# Details

If y is a class "Surv" object, this function returns y with no changes. If y is a two-column matrix with columns named 'time' and 'status', it is converted into a "Surv" object.

## Value

A class "Surv" object.

rmult *Generate multinomial samples from a probability matrix*

#### Description

Generate multinomial samples

#### Usage

rmult(p)

## Arguments

p matrix of probabilities, with number of columns the number of classes

#### Details

Simple function that calls the rmultinom function. It generates a class label for each row of its input matrix of class probabilities.

## Value

a vector of class memberships

## Author(s)

Trevor Hastie Maintainer: Trevor Hastie [hastie@stanford.edu](mailto:hastie@stanford.edu)

SparseExample *Synthetic dataset with sparse design matrix*

# Description

Randomly generated data for Gaussian regression example with the design matrix x being in sparse matrix format.

## Usage

data(SparseExample)

## Format

List containing the following elements:

- x 100 by 20 matrix of numeric values. x is in sparse matrix format, having class "dgCMatrix".
- y Numeric vector of length 100.

stratifySurv *Add strata to a Surv object*

## Description

Helper function to add strata as an attribute to a Surv object. The output of this function can be used as the response in glmnet() for fitting stratified Cox models.

# Usage

stratifySurv(y, strata = rep(1, length(y)))

#### Arguments

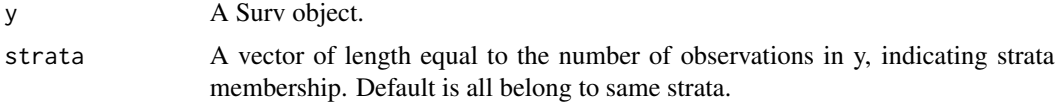

<span id="page-65-0"></span>

## <span id="page-66-0"></span>survfit.coxnet 67

## Details

When fitting a stratified Cox model with glmnet(), strata should be added to a Surv response with this helper function. Note that it is not sufficient to add strata as an attribute to the Surv response manually: if the result does not have class stratifySurv, subsetting of the response will not work properly.

## Value

An object of class stratifySurv (in addition to all the classes y belonged to).

#### Examples

```
y \le - survival::Surv(1:10, rep(0:1, length.out = 10))
strata \leq rep(1:3, length.out = 10)
y2 <- stratifySurv(y, strata) # returns stratifySurv object
```
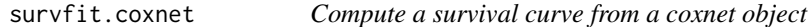

## Description

Computes the predicted survivor function for a Cox proportional hazards model with elastic net penalty.

#### Usage

```
## S3 method for class 'coxnet'
survfit(formula, s = NULL, ...)
```
#### Arguments

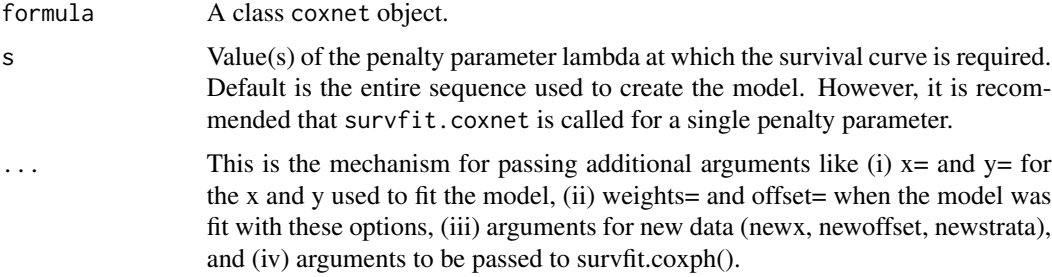

## Details

To be consistent with other functions in glmnet, if s is not specified, survival curves are returned for the entire lambda sequence. This is not recommended usage: it is best to call survfit.coxnet with a single value of the penalty parameter for the s option.

#### Value

If s is a single value, an object of class "survfitcox" and "survfit" containing one or more survival curves. Otherwise, a list of such objects, one element for each value in s. Methods defined for survfit objects are print, summary and plot.

#### Examples

```
set.seed(2)
nobs <- 100; nvars <- 15
xvec <- rnorm(nobs * nvars)
xvec[sample.int(nobs * nvars, size = 0.4 * nobs * nvars)] <- 0
x <- matrix(xvec, nrow = nobs)
beta <- rnorm(nvars / 3)
fx <- x[, seq(nvars / 3)] %*% beta / 3
ty <- rexp(nobs, exp(fx))
tcens \le - rbinom(n = nobs, prob = 0.3, size = 1)
y <- survival::Surv(ty, tcens)
fit1 <- glmnet(x, y, family = "cox")# survfit object for Cox model where lambda = 0.1
sf1 <- survival::survfit(fit1, s = 0.1, x = x, y = y)
plot(sf1)
# example with new data
sf2 <- survival::survfit(fit1, s = 0.1, x = x, y = y, newx = x[1:3, 1])
plot(sf2)
# example with strata
y2 <- stratifySurv(y, rep(1:2, length.out = nobs))
fit2 <- glmnet(x, y2, family = "cox")sf3 <- survival::survfit(fit2, s = 0.1, x = x, y = y2)
sf4 <- survival::survfit(fit2, s = 0.1, x = x, y = y2,
               newx = x[1:3, ], newstrata = c(1, 1, 1))
```
survfit.cv.glmnet *Compute a survival curve from a cv.glmnet object*

#### Description

Computes the predicted survivor function for a Cox proportional hazards model with elastic net penalty from a cross-validated glmnet model.

#### Usage

```
## S3 method for class 'cv.glmnet'
survfit(formula, s = c("lambda.1se", "lambda.miba.min"), ...)
```
<span id="page-67-0"></span>

## <span id="page-68-0"></span>use.cox.path 69

#### Arguments

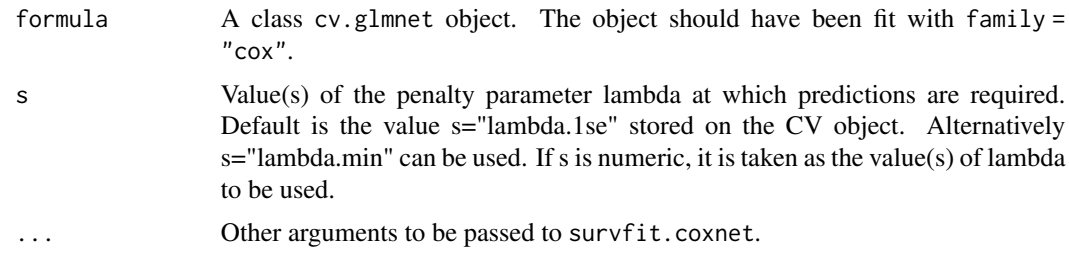

## Details

This function makes it easier to use the results of cross-validation to compute a survival curve.

## Value

If s is a single value, an object of class "survfitcox" and "survfit" containing one or more survival curves. Otherwise, a list of such objects, one element for each value in s. Methods defined for survfit objects are print, summary and plot.

## Examples

```
set.seed(2)
nobs <- 100; nvars <- 15
xvec \leq rnorm(nobs \star nvars)
x <- matrix(xvec, nrow = nobs)
beta <- rnorm(nvars / 3)
fx <- x[, seq(nvars / 3)] %*% beta / 3
ty <- rexp(nobs, exp(fx))
tcens \le - rbinom(n = nobs, prob = 0.3, size = 1)
y <- survival::Surv(ty, tcens)
cvfit \leq cv.glmnet(x, y, family = "cox")
# default: s = "lambda.1se"
survival::survfit(cvfit, x = x, y = y)# s = "lambda.min"
survival::survfit(cvfit, s = "lambda.mbda.min", x = x, y = y)
```
use.cox.path *Check if glmnet should call cox.path*

## Description

Helper function to check if glmnet() should call cox.path().

## Usage

use.cox.path(x, y)

## <span id="page-69-0"></span>Arguments

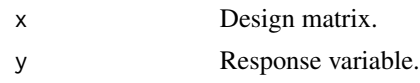

## Details

For family="cox", we only call the original coxnet() function if (i) x is not sparse, (ii) y is rightcensored data, and (iii) we are not fitting a stratified Cox model. This function also throws an error if y has a "strata" attribute but is not of type "stratifySurv".

## Value

TRUE if cox.path() should be called, FALSE otherwise.

weighted\_mean\_sd *Helper function to compute weighted mean and standard deviation*

## Description

Helper function to compute weighted mean and standard deviation. Deals gracefully whether x is sparse matrix or not.

## Usage

```
weighted_mean_s d(x, weights = rep(1, nrow(x)))
```
## Arguments

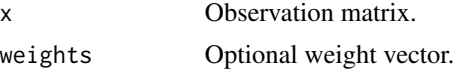

## Value

A list with components.

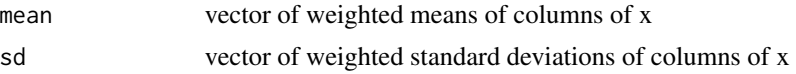

# **Index**

∗ Cox Cindex, [8](#page-7-0) coxgrad, [18](#page-17-0) coxnet.deviance, [19](#page-18-0) ∗ classification assess.glmnet, [4](#page-3-0) ∗ cross-validation Cindex, [8](#page-7-0) ∗ datasets beta  $CVX, 6$  $CVX, 6$ ∗ data BinomialExample, [8](#page-7-0) CoxExample, [17](#page-16-0) MultiGaussianExample, [51](#page-50-0) MultinomialExample, [52](#page-51-0) PoissonExample, [59](#page-58-0) QuickStartExample, [64](#page-63-0) SparseExample, [66](#page-65-0) ∗ models assess.glmnet, [4](#page-3-0) bigGlm, [7](#page-6-0) Cindex, [8](#page-7-0) coef.glmnet, [10](#page-9-0) cv.glmnet, [21](#page-20-0) deviance.glmnet, [26](#page-25-0) glmnet, [34](#page-33-0) glmnet-package, [3](#page-2-0) glmnet.control, [41](#page-40-0) glmnet.measures, [46](#page-45-0) makeX, [49](#page-48-0) na.replace, [53](#page-52-0) plot.cv.glmnet, [56](#page-55-0) plot.glmnet, [57](#page-56-0) predict.cv.glmnet, [59](#page-58-0) print.cv.glmnet, [62](#page-61-0) print.glmnet, [63](#page-62-0) ∗ model coxgrad, [18](#page-17-0) coxnet.deviance, [19](#page-18-0)

∗ package glmnet-package, [3](#page-2-0) ∗ regression bigGlm, [7](#page-6-0) coef.glmnet, [10](#page-9-0) cv.glmnet, [21](#page-20-0) deviance.glmnet, [26](#page-25-0) glmnet, [34](#page-33-0) glmnet-package, [3](#page-2-0) glmnet.control, [41](#page-40-0) plot.cv.glmnet, [56](#page-55-0) plot.glmnet, [57](#page-56-0) predict.cv.glmnet, [59](#page-58-0) print.cv.glmnet, [62](#page-61-0) print.glmnet, [63](#page-62-0) assess.glmnet, [4](#page-3-0) beta\_CVX, [6](#page-5-0) bigGlm, [7](#page-6-0) BinomialExample, [8](#page-7-0) Cindex, [8](#page-7-0) coef.cv.glmnet *(*predict.cv.glmnet*)*, [59](#page-58-0) coef.cv.relaxed *(*predict.cv.glmnet*)*, [59](#page-58-0) coef.glmnet, [10](#page-9-0) coef.relaxed *(*coef.glmnet*)*, [10](#page-9-0) confusion.glmnet *(*assess.glmnet*)*, [4](#page-3-0) cox.fit, [12](#page-11-0) cox.path, [15](#page-14-0) cox\_obj\_function, [21](#page-20-0) CoxExample, [17](#page-16-0) coxgrad, [18](#page-17-0) coxnet.deviance, [19](#page-18-0) cv.glmnet, [21](#page-20-0) dev\_function, [27](#page-26-0) deviance.glmnet, [26](#page-25-0)

elnet.fit, [28](#page-27-0)

## The state of the state of the state of the state of the state of the state of the state of the state of the state of the state of the state of the state of the state of the state of the state of the state of the state of t

relax.glmnet *(*glmnet*)*, [34](#page-33-0) response.coxnet, [65](#page-64-0)

roc.glmnet *(*assess.glmnet*)*, [4](#page-3-0)

rmult, [65](#page-64-0)

SparseExample, [66](#page-65-0) stratifySurv, [66](#page-65-0) survfit.coxnet, [67](#page-66-0) survfit.cv.glmnet, [68](#page-67-0)

use.cox.path, [69](#page-68-0)

x *(*beta\_CVX*)*, [6](#page-5-0)

y *(*beta\_CVX*)*, [6](#page-5-0)

weighted\_mean\_sd, [70](#page-69-0)

family, *[33](#page-32-0)*, *[44](#page-43-0)*, *[48](#page-47-0)* fid, [30](#page-29-0) get\_cox\_lambda\_max, [31](#page-30-0) get\_eta, [32](#page-31-0) get\_start, [32](#page-31-0) glmnet, [34](#page-33-0) glmnet-package, [3](#page-2-0) glmnet.control, [41](#page-40-0) glmnet.fit, [43](#page-42-0) glmnet.measures, [46](#page-45-0) glmnet.path, [47](#page-46-0) makeX, [49](#page-48-0) MultiGaussianExample, [51](#page-50-0) MultinomialExample, [52](#page-51-0) mycoxph, [52](#page-51-0) mycoxpred, [53](#page-52-0) na.replace, [53](#page-52-0) obj\_function, [54](#page-53-0) pen\_function, [55](#page-54-0) plot.cv.glmnet, [56](#page-55-0) plot.cv.relaxed *(*plot.cv.glmnet*)*, [56](#page-55-0) plot.glmnet, [57](#page-56-0) plot.mrelnet *(*plot.glmnet*)*, [57](#page-56-0) plot.multnet *(*plot.glmnet*)*, [57](#page-56-0) plot.relaxed *(*plot.glmnet*)*, [57](#page-56-0) PoissonExample, [59](#page-58-0) predict.coxnet *(*coef.glmnet*)*, [10](#page-9-0) predict.cv.glmnet, [59](#page-58-0) predict.cv.relaxed *(*predict.cv.glmnet*)*, [59](#page-58-0) predict.elnet *(*coef.glmnet*)*, [10](#page-9-0) predict.fishnet *(*coef.glmnet*)*, [10](#page-9-0) predict.glmnet *(*coef.glmnet*)*, [10](#page-9-0) predict.glmnetfit, [61](#page-60-0) predict.lognet *(*coef.glmnet*)*, [10](#page-9-0) predict.mrelnet *(*coef.glmnet*)*, [10](#page-9-0) predict.multnet *(*coef.glmnet*)*, [10](#page-9-0) predict.relaxed *(*coef.glmnet*)*, [10](#page-9-0) print.bigGlm *(*print.glmnet*)*, [63](#page-62-0) print.cv.glmnet, [62](#page-61-0) print.cv.relaxed *(*print.cv.glmnet*)*, [62](#page-61-0) print.glmnet, [63](#page-62-0) print.relaxed *(*print.glmnet*)*, [63](#page-62-0)

QuickStartExample, [64](#page-63-0)